Jess Lucas

Speaker

# MARINE DEBRIS AND PUBLIC OUTREACH: A DASHBOARD IS WORTH A THOUSAND WORDS

2023 Texas GIS Forum

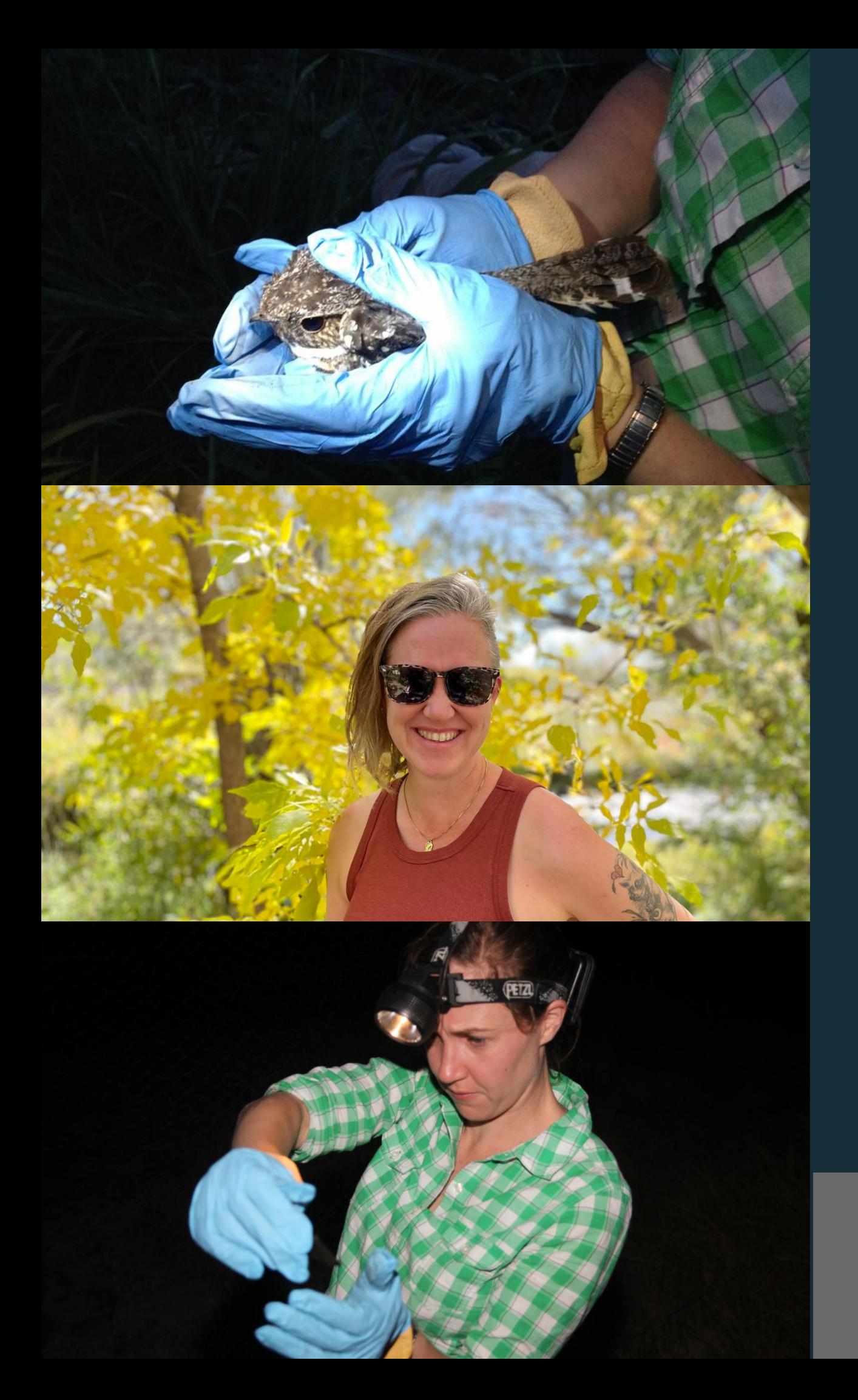

## Speaker Background

B.S. from Texas A & M University in Wildlife Biology

M.S. from Clemson University in Wildlife Biology Worked with a rare bat species, environmental surveys

- Worked on many species of animals Began my GIS journey with ArcMap 8.1
- Habitat analysis using GIS
- Honed my GIS skills
- profit projects

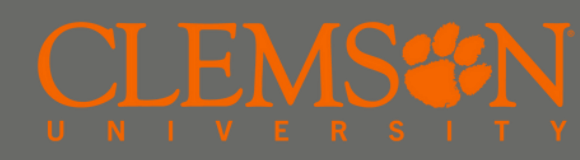

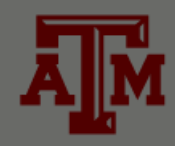

GIS Certificate from Austin Community College

Currently working as a GIS analyst on primarily non-

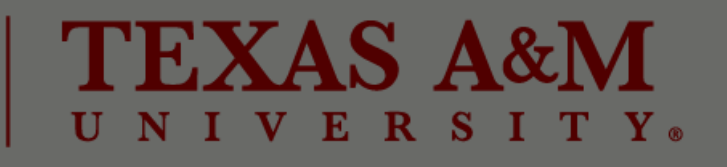

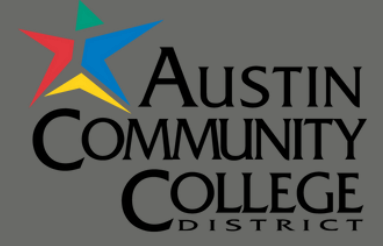

# Table Of Contents

The nonprofit in need

The purpose of the Texas Litter Database

### What is SPLASh 01

### What is the TXLD 03

### Building the dashboard The flesh and bones

### What is STOP 02

Insight to data collection and data format

### Preparing the Data Working with the pre-exisiting database

### Dashboard Maintenance

KISS, documentation, training

04

05

06

### Who is SPLASh

- Comprised of individuals from various non-profits and organizations
	- ⚬ American Bird Conservancy
	- ⚬ Gulf Coast Bird Observatory
	- ⚬ Black Cat GIS
- Conduct outreach and education activities
- Work to develop best management practices for litter control/cleanup
- Host regular coastal cleanups where community volunteers collect, sort, and categorize trash
- Use data from these cleanups to inform better waste management practices.

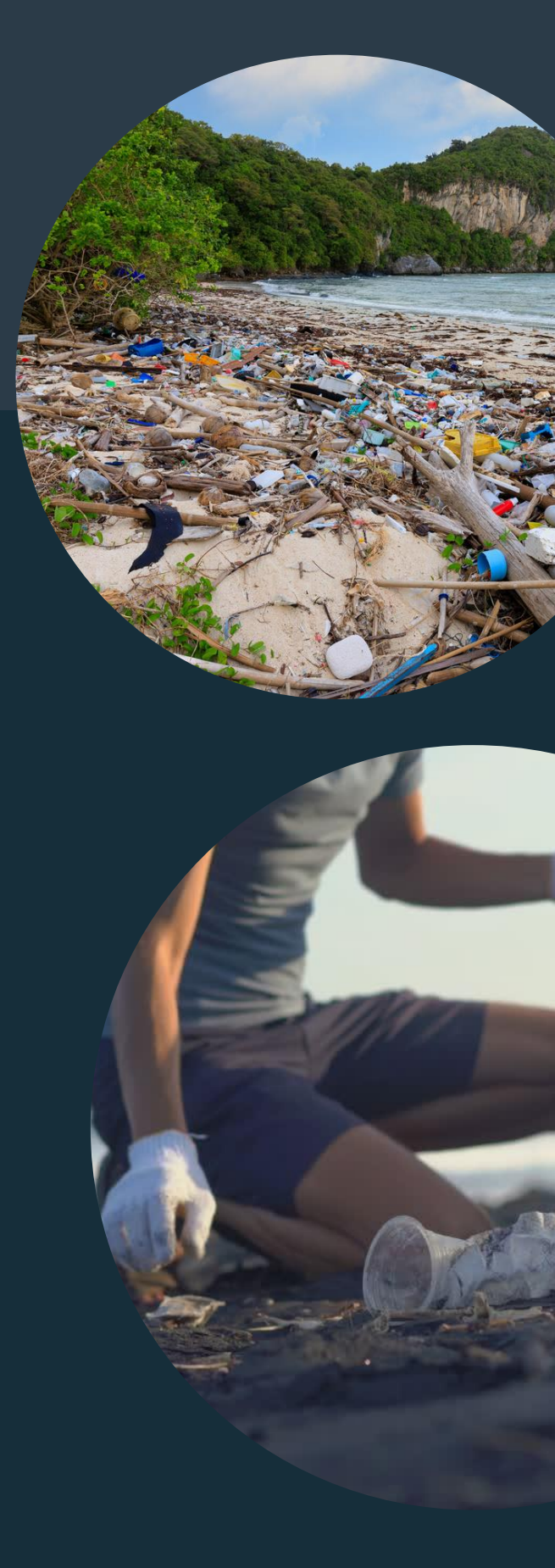

# SPLAS

### STOPPING PLASTICS A **ITTER ALONG SHORI**

### PRODUCT

Create online data visual for SPLASh

### GOALS

User friendly Easily updated No new techniques

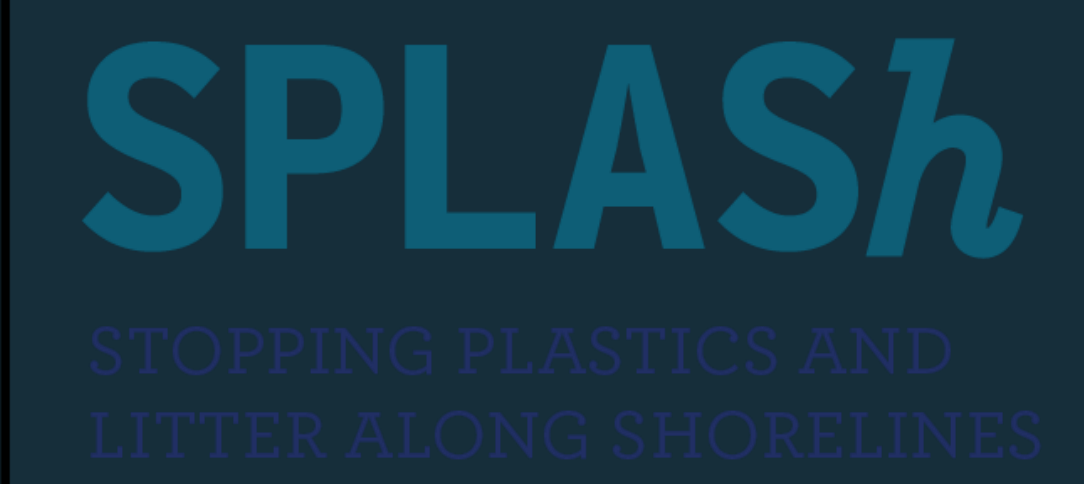

### METHOD

Create dashboards housed on StoryMap

# Project Goals

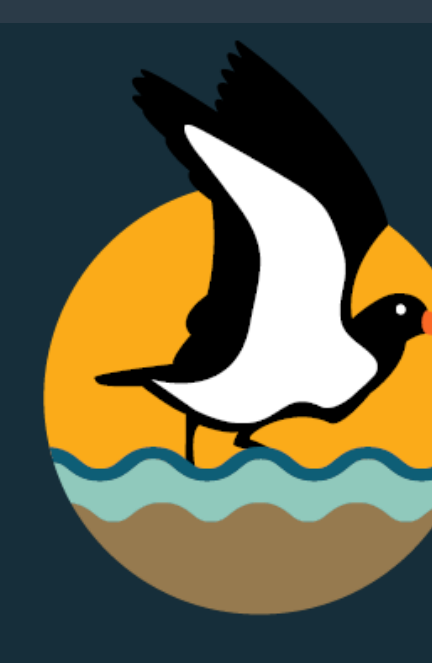

When data is online, make it visual

Visual representation can be easier to communicate with the general public

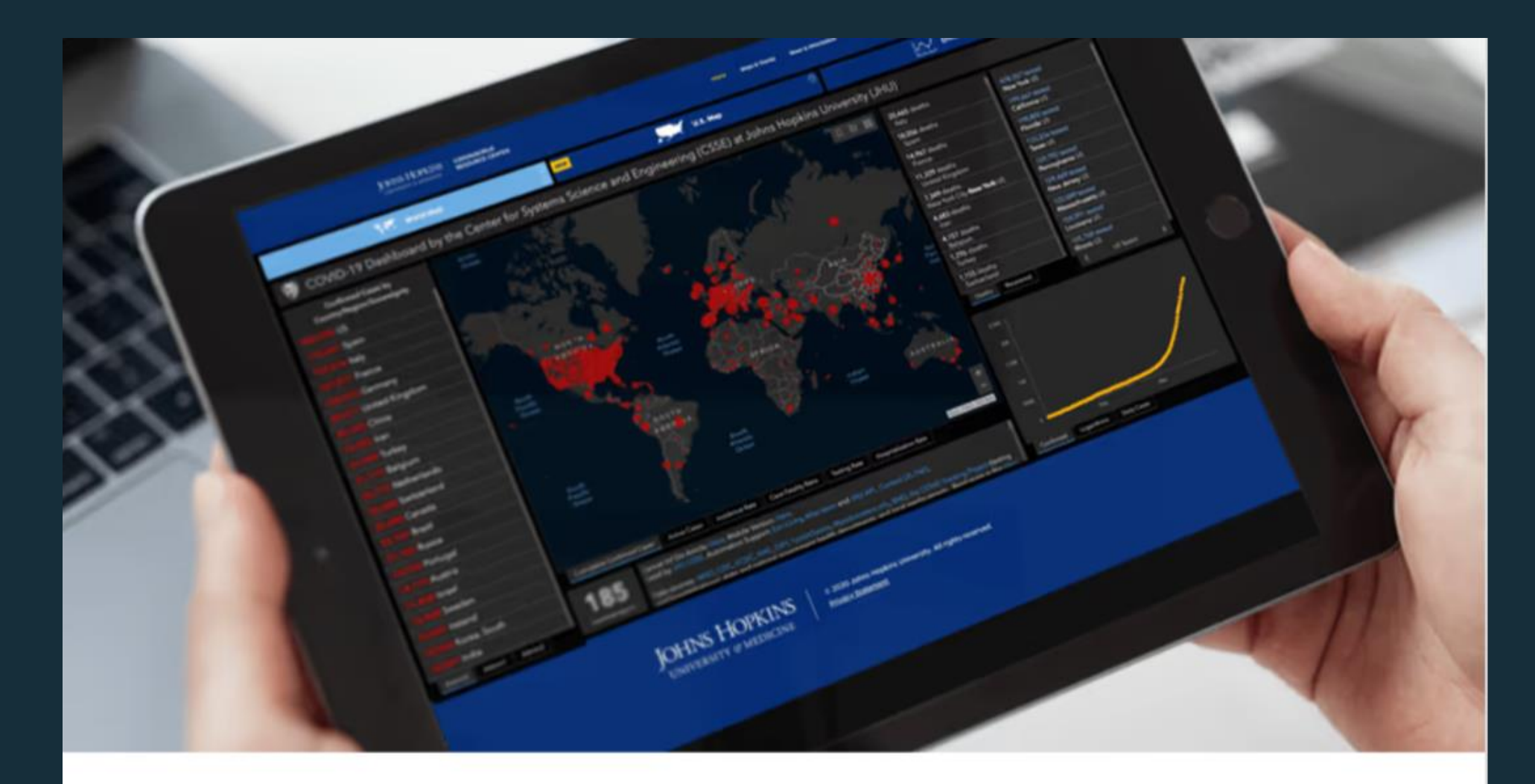

#### **COVID-19 Map**

Coronavirus COVID-19 Global Cases by the Center for Systems Science and Engineering (CSSE) at Johns Hopkins University (JHU)

Johns Hopkins Coronavirus Resource Center

### Dashboards as **Outreach**

Criteria for this EPA funded non-profit project

# Purpose-built Dashboard

Innovative online platform to collect data and engage the public

Ability to query trash data entered by site or across sites by year or multiple years

Identify trash peaks that may coincide with nesting seasons, migration, and other natural, biological and environmental phenomena.

Access and use by local stakeholders to improve trash management and to target prevention of the most discarded items.

Provide a detailed starting point to track trash removal efforts

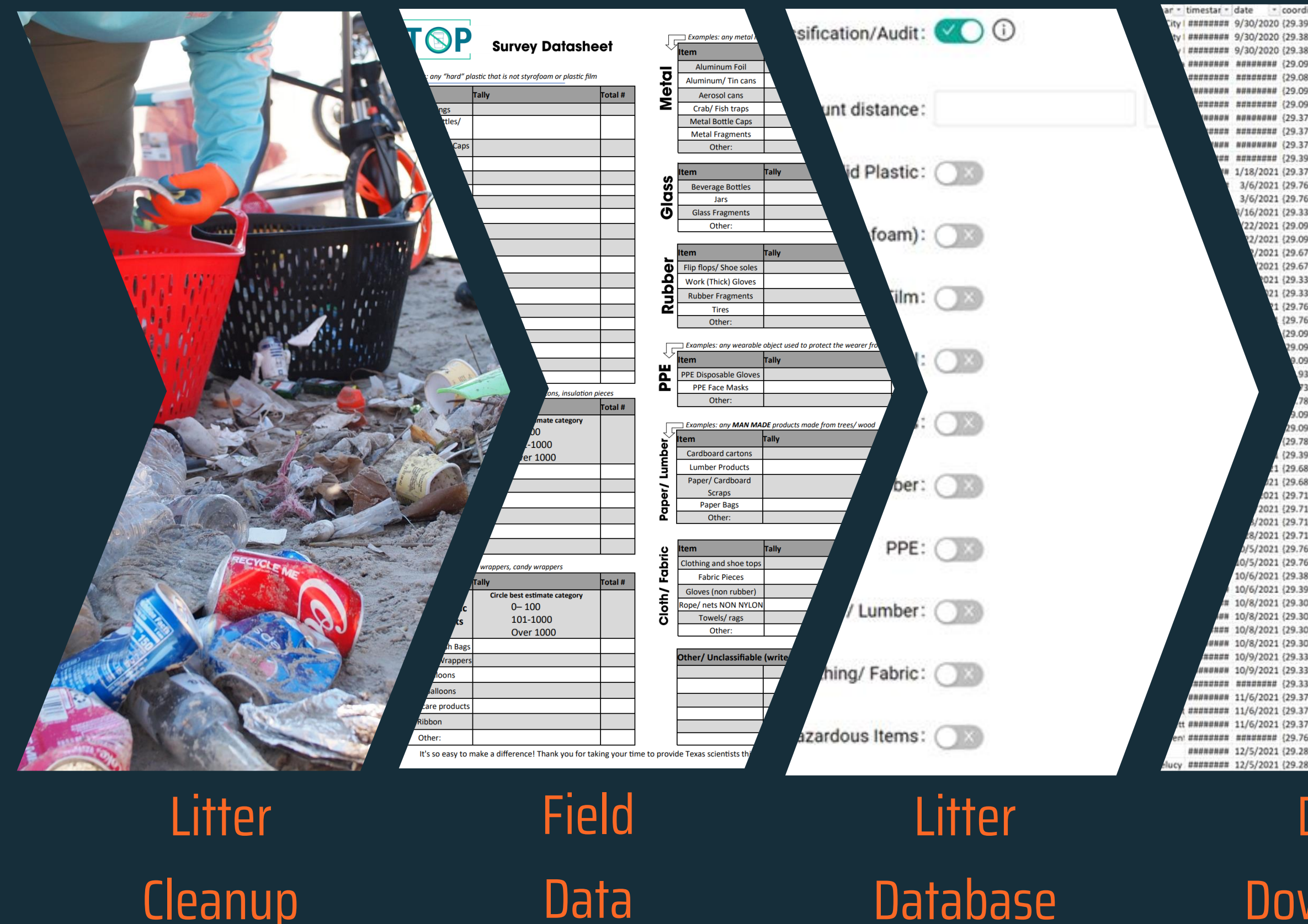

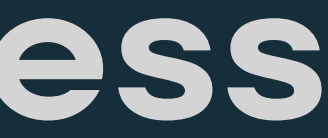

- coordin: - latitude - longitud - county - take2 плавними 9/30/2020 (29.39018, 29.39018 -94.88563 Galveston ####### 9/30/2020 (29.389516 29.38952 -94.88308 Galveston rassasses 9/30/2020 (29.389057 29.38906 -94.88337 Galveston нивними мининини (29.09172. 29.09172 -95.11239 Galveston ######## (29.086827 29.08683 -95.11887 Galveston ####### (29.090394 29.09039 -95.11921 Galveston ######## (29.092933 29.09293 -95.11366 Galveston NUMBER 429.370776 29.37078 -94.75032 Galveston nen nennesna (29.370345 29.37035 -94.75091 Galveston NUNUNUNI (29.37075, 29.37075 -94.75035 Galveston ####### {29.39167.- 29.39167 -94.88696 Galveston 1/18/2021 (29.37954, 29.37954 -94.72459 Galveston 3/6/2021 (29.76128, 29.76128 -95.07996 Harris 3/6/2021 (29.760599 29.7606 -95.07949 Harris 16/2021 (29.33143, 29.33143 -94.73431 Galvesto 2/2021 (29.09172. 29.09172 -95.11239 Galveston /2021 (29.09172, 29.09172 -95.11239 Galveston 2021 (29.67674, 29.67674 -94.98205 Harris 021 (29.676987 29.67699 -94.98139 Harris 021 (29.334137 29.33414 -94.78029 Galvesto 21 (29.33416. 29.33416 -94.78043 Galvestor (29.76128, 29.76128 -95.07996 Harris 29.760466 29.76047 -95.07849 Harris 29.093137 29.09314 -95.11366 Galvestor 092932 29.09293 -95.11366 Galvestor 09172, 29.09172 -95.11239 Galveston 93306, 28.93306 -95.30273 Brazoria 3534, 29.73534 -95.3898 Harris 78349 - 29.78349 - 95.37048 Harris .09172, 29.09172 -95.11239 Galvesto 9.092934 29.09293 -95.11368 Galvestor 29.78349. 29.78349 - 95.37048 Harris (29.39018, 29.39018 -94.88563 Galvesto (29.685967 29.68597 -96.26541 Austin 1 (29.68577, 29.68577 -95.26498 Harris 021 (29.71283, 29.71283 -94.99344 Harris 021 (29.712809 29.71281 -94.99333 Harri 2021 (29.713901 29.7139 -94.99216 Harri 1/2021 (29.713228 29.71323 -94.99219 Harris /2021 (29.76128 - 29.76128 -95.07996 Harri 5/2021 (29.76132. 29.76132 -95.08 Harris 0/6/2021 (29.389057 29.38906 -94.88337 Galvestor 0/6/2021 (29.39018, 29.39018 -94.88563 Galvestor 10/8/2021 (29.30712. 29.30712 -94.76753 Galvestor 10/8/2021 (29.304522 29.30452 -94.76949 Galvestor ## 10/8/2021 (29.30607. 29.30607 -94.7673 Galvestor ## 10/8/2021 (29.306969 29.30697 -94.76555 Galveston 10/9/2021 (29.33143, 29.33143 -94.73431 Galvestor WWW 10/9/2021 (29.330314 29.33031 -94.73008 Galveston ######## (29.33366, 29.33366 -94.7454 Galveston #### 11/6/2021 (29.370776 29.37078 -94.75032 Galveston ####### 11/6/2021 (29.370345 29.37035 -94.75091 Galveston ###### 11/6/2021 (29.37075, 29.37075 -94.75035 Galveston ######## ####### (29.76128 - 29.76128 -95.07996 Harris ######## 12/5/2021 (29.283203 29.2832 -94.89257 Galveston ######## 12/5/2021 (29.283761 29.28376 -94.87856 Galves

Bea Beac Beach Beach Beach Trail/Pat Beach Beach Beach Beach, Park Beach Beach Beach Beach Beach, Park Beach, Park Beach Beach Beach Beach Beach Beach, Park Neighborhood, Road Waterway, Park, Trail/Path Beach Beach Waterway, Trail/Path, P. Beach, Road, Park Park, Trail/Path, Wate Park, Trail/Path, Wate Park, Beach, Trail/Pa Beach, Park, Trail/Pa Beach, Park, Trail/I Beach, Park, Trail Beach Beach Beach, Road Beach, Park, Beach, Park Beach, Par Beach, Pa Beach, Beac

#### and transect surveys

### **Volunteers remov** 7.63k 汽 ds of trash from 12 event.

An average of 635.81 pounds of trash per event

At this site N 608 *i*olunteers attended 12 e

An average of 51 volunteers per event

### Data Dashboard

# Download

### Project Process

### Litter Cleanup - STOP

- Driving force behind Texas Litter Database
- Method:
	- ⚬ track a line and note the distance (say 100 ft) and pick up every single piece of trash you see, the size of a cigarette butt or larger.
	- ⚬ Once collected, record the number of individual items into the trash report page.

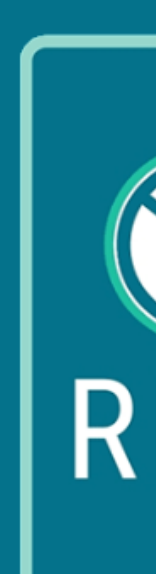

### STUDY TRACK REMOVE + **PREVENT**

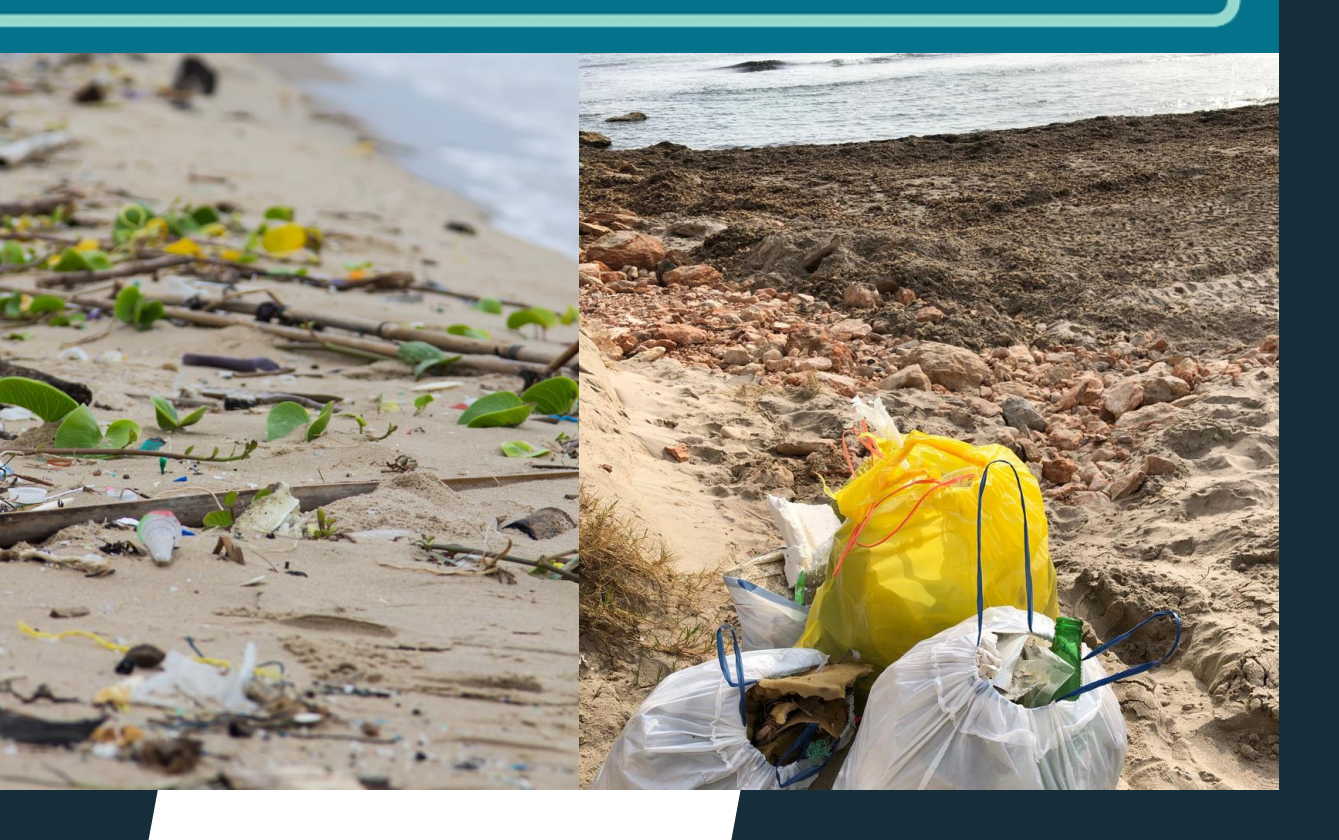

### STOP Field Data

- Field data is reported into the datasheet
- Diverse categories cover most items
- Specific breakdowns of 'type' of item within each category
- Totals overall weight
- Transects itemized count

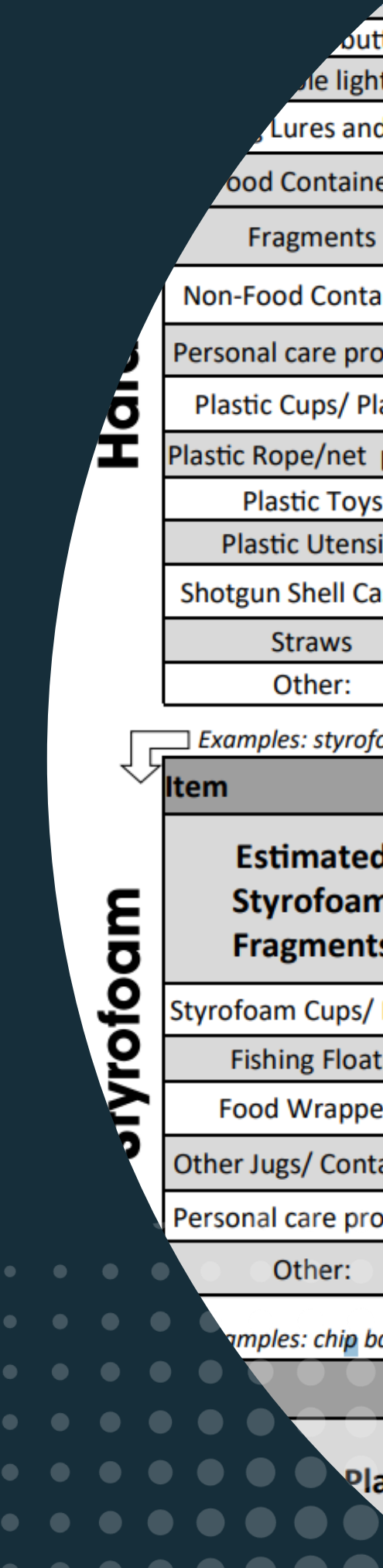

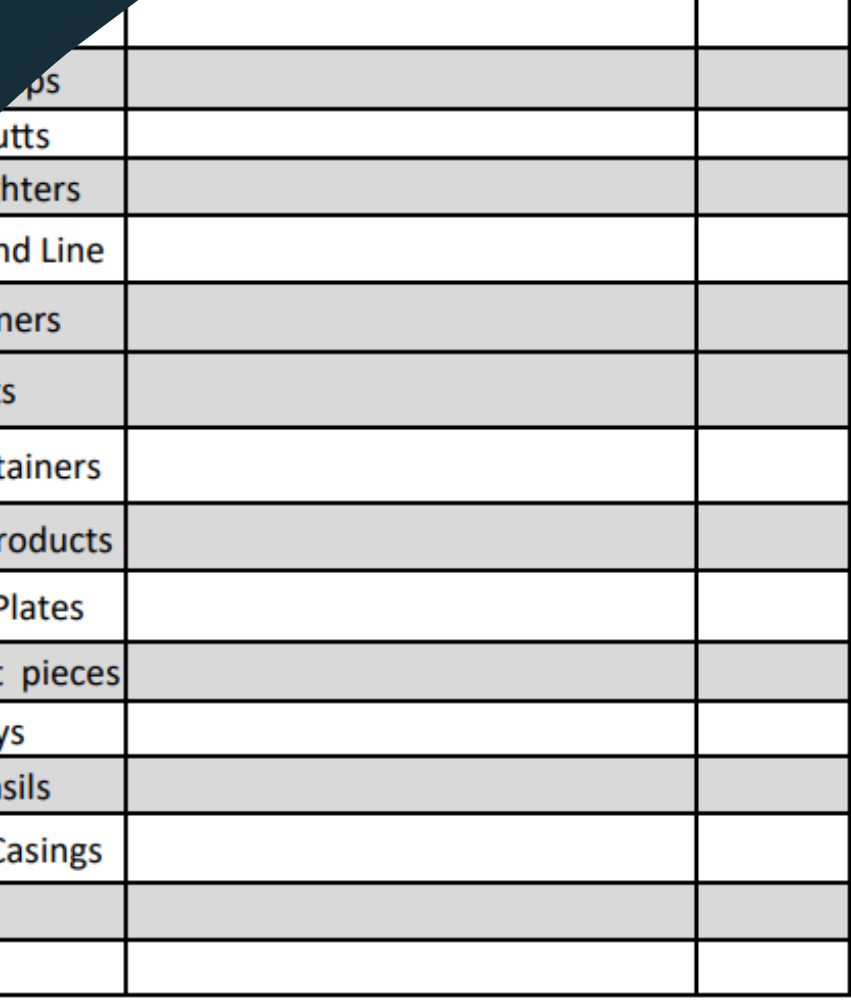

Examples: styrofoam cups, to-go boxes, egg cartons, insulation pieces

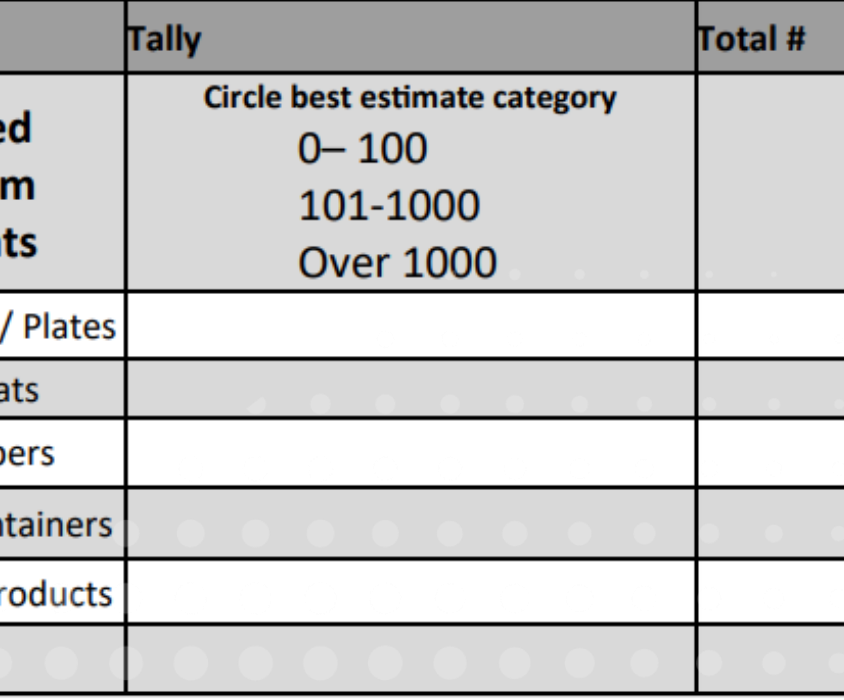

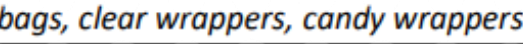

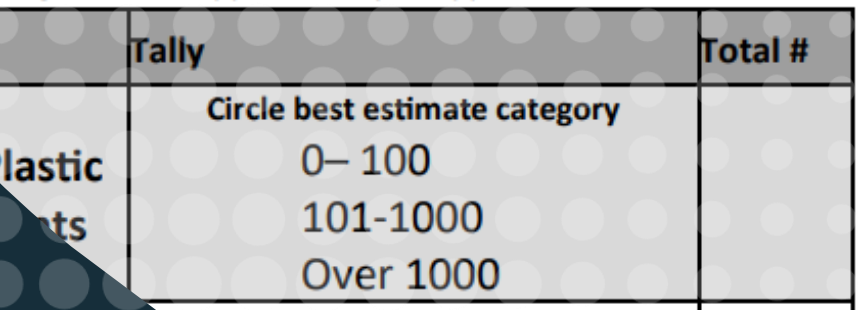

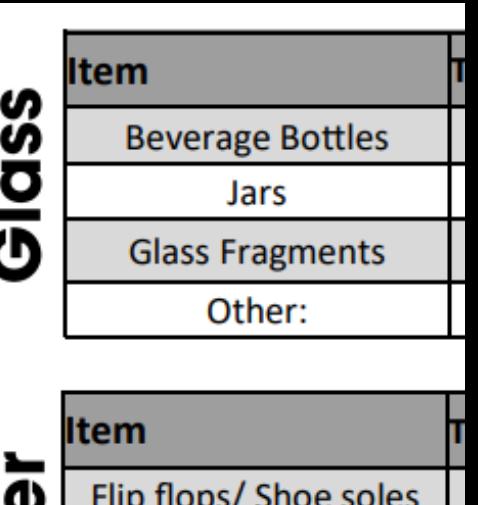

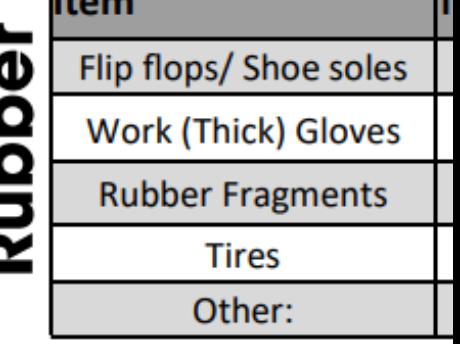

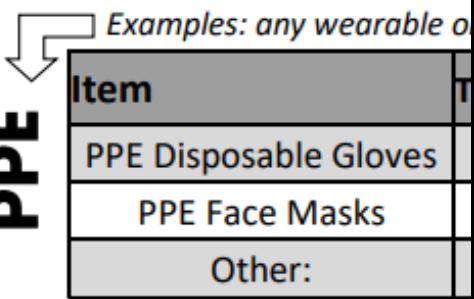

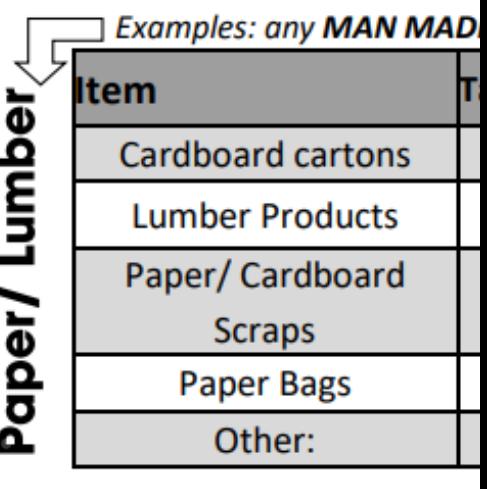

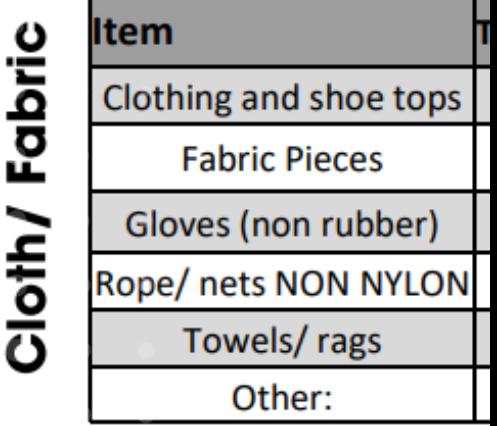

### From field to database

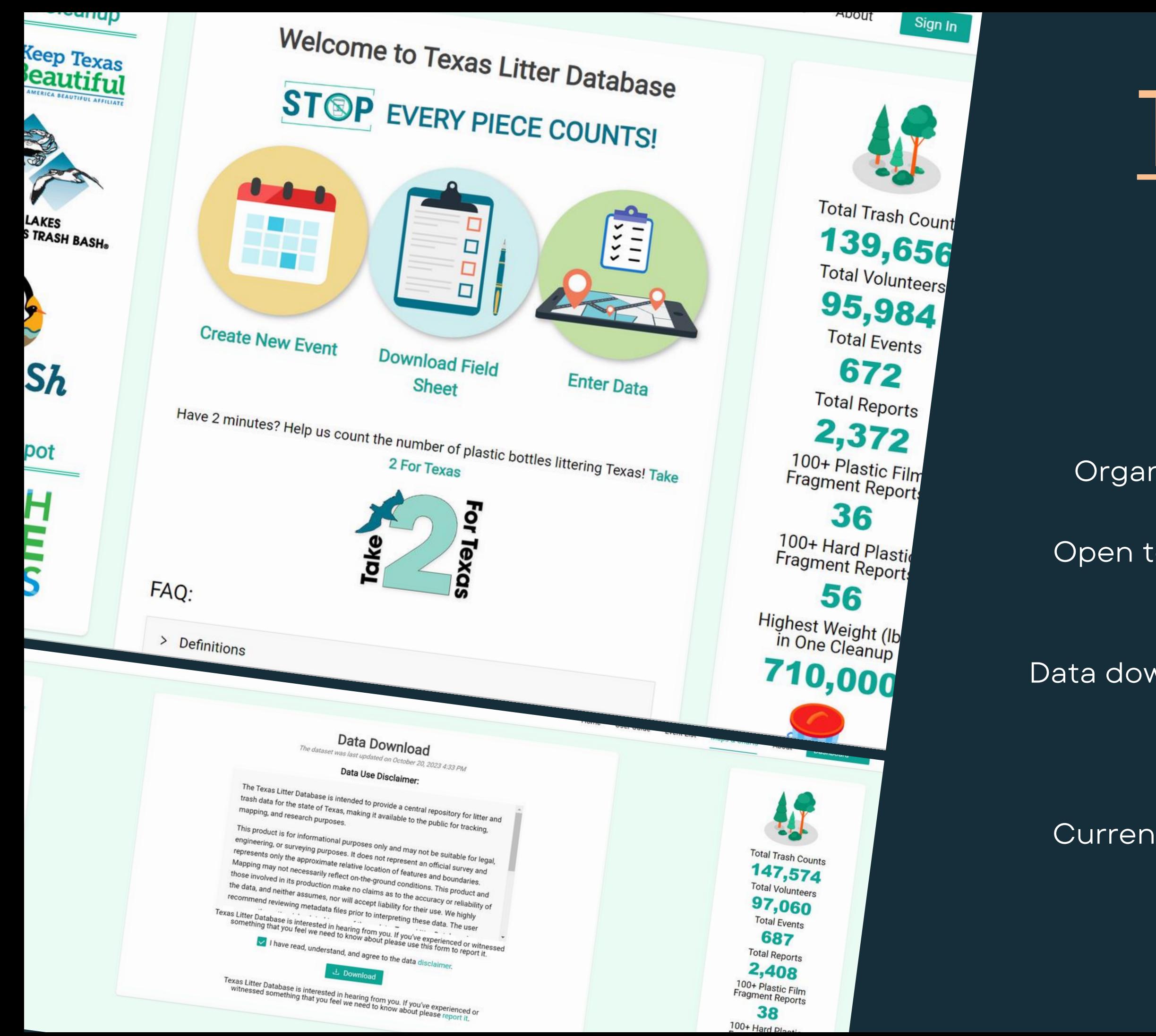

# [Texas Litter](https://txlitter.org) [Database](https://txlitter.org)

- Centralized data repository
- Organizes trash and marine debris data
- Open to all users maps, graphs, and data downloads
- Data download available free with an account

CSV format

Currently managed by Houston Advanced Research Center (HARC)

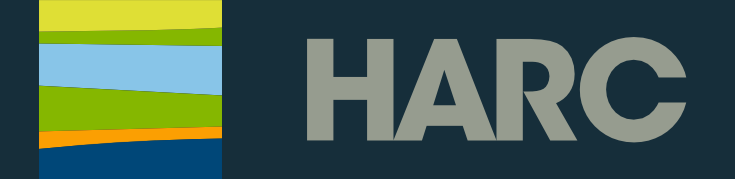

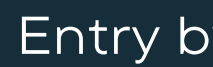

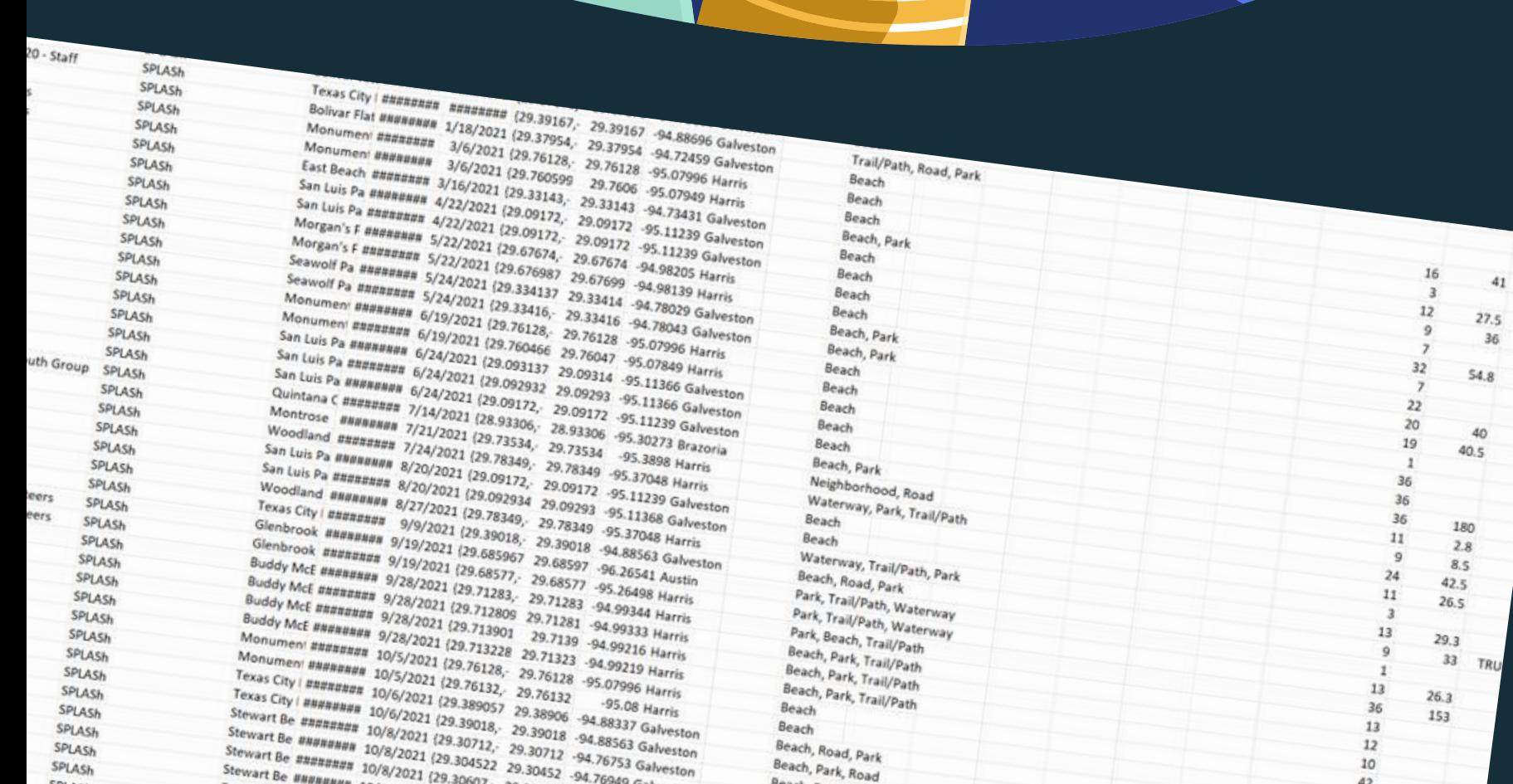

### Data Download/Cleaning

### Manage Data quality

- Similar quality to citizen science
- y numerous volunteers, untrained staff, etc.
- Creates misspellings, duplications, inconsistency, etc.
	- Corrections by program staff

### Best use of pre-existing fields

- Little/no flexibility in field name or availability
	- Not always ideal for Dashboards
	- Some post-download modifications

### Filter relevant data

- Sort only SPLASh events
- Separate totals/transects at data entry

Dike Skyline Drive 12/20 - Staff<br>ts 01/21 - Staff ts  $01/21 - \text{Staff}$ t Inn 03/21 - Staff<br>t Inn 03/21 - Volunteer SPLASh SPLASh Inn 03/21 - Volunteer<br>03/21 - Volunteers SPLASh 03/21 - Volunteers SPLASh s 04/21 - School SPLASh  $64/21 -$ School SPLASh int 05/21 - Volunter SPLASH nt 05/21 - Volu SPLASH 05/21 - School SPLASH 05/21 - School SPLASh n 06/21 - Volunteer SPLASH 06/21 - Volunteers SPLASh 5/21 - Youth Group **SPLASH** /21 - Youth Group SPLASh 21 - Youth Group SPLASh Beach Park 07/21 - Your SPLASh SPLASh 7/21 - Volunte SPLASh - Volunteers SPLASh 0 - Volunteers SPLASH /21 - School SPLASh 21 - Volunteers SPLASh Bayou 09/21 - Voluntee SPLASh s Bayou 09/21 - Volunter<br>Ramo 09/21 - Volunter SPLASh Ramp 09/21 - Volunt SPLASh Ramp 09/21 - School SPLASH Ramp 09/21 - School SPLASh Ramp 09/21 - School SPLASh SPLASh chon SPLASh SPLASh SPLASH SPLASH SPLASh SPLASh SPLASh SPLASh **SPLASH** SPLASH SPLASh SPLASh SPLASH SPLASh SPLASH SPLASh SPLASh

Texas City | ########<br>Bolivar Flat ################ **Bolivar Flat BREERER EFREEFER (29.3)**<br>Monument BREERER 1/18/2021 (29.3)<br>Monument BREERERE 1/6/2021 (29.3) San Luis Pa Badananan 3/16/2021 (29.760599)<br>San Luis Pa Badananan 4/22/2021 (29.33143, 29.3<br>San Luis Pa Badananan 4/22/2021 (29.09172, 29.09)<br>Morgan's F Badanana 4/22/2021 (29.09172, 29.09) San Luis Pa ######## 4/22/2021 (29.33143, 29.3)<br>Morgan's F ####### 4/22/2021 (29.09172, 29.091)<br>Morgan's F ######## 5/22/2021 (29.67674, 29.0917) Morgan's F ######## 4/22/2021 (29.09172, 29.091)<br>Morgan's F ######## 5/22/2021 (29.09172, 29.09172<br>Morgan's F ####### 5/22/2021 (29.67674, 29.67674<br>Seawolf Pa ######## 5/22/2021 (29.676987 29.6764 Morgan's F ######## 5/22/2021 (29.09172, 29.09172)<br>Seawolf Pa ######## 5/22/2021 (29.67674, 29.67674<br>Seawolf Pa ######## 5/24/2021 (29.676987 29.67699<br>Seawolf Pa ######## 5/24/2021 (29.334137 29.67699 Morgan's F ######## 5/22/2021 (29.67674, 29.09172<br>Seawolf Pa ######## 5/22/2021 (29.676987 29.67674 -9)<br>Seawolf Pa ######## 5/24/2021 (29.334137 29.67699 -94.98)<br>Monument ####### 6/19/2021 (29.33416, 29.33414 -94.78029<br>Mon Seawolf Pa ######## 5/24/2021 (29.576987 29.6769 29.98.98.<br>Seawolf Pa ######## 5/24/2021 (29.334137 29.33414 94.78029 Galveston<br>Monumen ######## 6/19/2021 (29.76128, 29.33416 94.78043 Galveston<br>Monumen ######## 6/19/2021 ( Newwolf Pa BREBBER 1/24/2021 (29.334137 29.33414 -94.98).<br>
Monument BBBRBBBB 6/19/2021 (29.33416, 29.33416 -94.78029 Galvest<br>
Monument BBBRBBBB 6/19/2021 (29.76128, 29.76128 -95.07996 Harris<br>
San Luis Pa BBBRBBBB 6/24/2021 Nonument ######## 6/19/2021 (29.33416, 29.33416 -94.78029 Galves<br>An Luis Pa ######## 6/19/2021 (29.76128, 29.76128 -95.07996 Harris<br>an Luis Pa ######## 6/19/2021 (29.760466 29.76042 -95.07996 Harris<br>In Luis Pa ######## 6/2 Nonumeny ######## 6/19/2021 (29.76128, 29.76116 -94.78043 Galveston<br>San Luis Pa ######## 6/24/2021 (29.760466 29.76047 -95.07996 Harris<br>San Luis Pa ######## 6/24/2021 (29.093137 29.09314 -95.07849 Harris<br>San Luis Pa ###### 3an Luis Pa ######## 6/24/2021 (29.760466 29.76047 -95.07996 Harris<br>
San Luis Pa ######## 6/24/2021 (29.093137 29.09314 -95.07849 Harris<br>
San Luis Pa ######## 6/24/2021 (29.09293 29.09314 -95.11366 Galveston<br>
Quintana C ## 340 Luis Pa BBBBBBBBB 6/24/2021 (29.093137 29.09314 -95.07849 Harris<br>
San Luis Pa BBBBBBBBB 6/24/2021 (29.092932 29.09293 -95.11366 Galveston<br>
Quintana C #BBBBBBBB 6/24/2021 (29.09172, 29.09293 -95.11366 Galveston<br>
Montros 3an Luis Pa ######## 6/24/2021 (29.092932 29.09314 -95.11366 Galveston<br>Cuintana C ####### 7/14/2021 (29.09172, 29.09293 -95.11366 Galveston<br>Montrose ######## 7/14/2021 (28.93306, 28.93305 -95.31239 Galveston<br>Woodland ##### Vuintana C ######## 7/24/2021 (29.09172, 29.09293 -95.11366 Galves<br>
Mondrose ######## 7/24/2021 (28.93306, 28.93306 -95.11239 Galves<br>
Woodland ####### 7/24/2021 (29.73534, 29.73334 -95.32273 Brazori<br>
San Luis Pa ####### 8/ Woodland ######## 7/24/2021 (28.93306, 28.93172 -95.11239 Galves<br>
Woodland ######## 7/24/2021 (29.73534, 29.73534 -95.30273 Brazor<br>
San Luis Pa ######## 8/20/2021 (29.78349, 29.78349 -95.3098 Harris<br>
San Luis Pa ######## 8 VOODIand ######## 7/24/2021 (29.73534, 29.73534, -95.30273 Brazoria<br>San Luis Pa ######## 8/20/2021 (29.78349, -29.73534, -95.3898 Harris<br>San Luis Pa ######## 8/20/2021 (29.09172, -29.09172, -95.11239 Galveston<br>Woodland ### 3an Luis Pa ######## 8/20/2021 (29.78349, 29.78349 -95.3898 Harris<br>
San Luis Pa ######## 8/20/2021 (29.09172, 29.09172 -95.37048 Harris<br>
Woodland ######## 8/20/2021 (29.092934 29.09293 -95.11239 Galveston<br>
Texas City | ### 340 Luis Pa ######## 8/20/2021 (29.09172, 29.09179 -95.37048 Harris<br>Woodland ######### 8/20/2021 (29.092934 29.09172, -95.11239 Galvest<br>Texas City | ####### 9/9/2021 (29.38349, -29.78349 -95.11368 Galvest<br>Glenbrook ####### VOODInd #N#R#N## 8/27/2021 (29.092934 29.09293 -95.11239 Galvestor<br>Texas City | ######## 8/27/2021 (29.78349 - 29.78349 - 95.11368 Galvestor<br>Glenbrook ######## 9/19/2021 (29.389018 - 29.78349 - 95.37048 Harris<br>Buddy McE ## Senbrook ######## 9/19/2021 (29.39018, 29.39018 -95.37048 Harris<br>
Glenbrook ######## 9/19/2021 (29.685967 29.68597 -94.88563 Galvest<br>
Buddy McE ######## 9/28/2021 (29.71283, 29.68577 -95.26541 Austin<br>
Buddy McE ######## 9/ 9/02019 McE ######## 9/28/2021 (29.68577, 29.68577) 96.26541 Austin Buddy McE ######## 9/28/2021 (29.71283, 29.71283 94.26498 Harris Buddy McE ######## 9/28/2021 (29.71283, 29.71283 94.9934 Harris Buddy McE ######## 9/28/2 Buddy McE ######## 9/28/2021 (29.71283, 29.71283, 94.99344 Harris<br>Buddy McE ######## 9/28/2021 (29.712809 29.71281 -94.99344 Harris<br>Buddy McE ######## 9/28/2021 (29.713901 29.71281 -94.99333 Harris<br>Monumeni ######## 10/5/2 auddy McE Bhannana 19/28/2021 (29.712802 29.71283 -94.99344 Harris<br>
Buddy McE Bhannana 19/28/2021 (29.713901 -29.7131 -94.99333 Harris<br>
Monument Bhannana 10/5/2021 (29.713228 -29.71323 -94.99216 Harris<br>
Monument Bhannana 1 00ddy McE ####### 9/28/2021 (29.713901 29.7281 -94.99333 Harris<br>Monument ######## 9/28/2021 (29.713228 29.71333 -94.99216 Harris<br>Monument ######## 10/5/2021 (29.76128, 29.71323 -94.99219 Harris<br>Texas City | ######## 10/5/2 Monument ######## 10/5/2021 (29.713228 29.71323<br>
Monument ######## 10/5/2021 (29.76128, 29.76128 -5<br>
Texas City | ####### 10/6/2021 (29.76132, 29.76123<br>
Texas City | ####### 10/6/2021 (29.389057 29.39000) Texas City | ####### 10/5/2021 (29.76128, 29.76128 -95.07996 Harris<br>
Texas City | ####### 10/6/2021 (29.76132, 29.76132 -95.07996 Harris<br>
Texas City | ####### 10/6/2021 (29.39905) 29.76132<br>
Stewart Be ######## 10/6/2021 (2 Texas City | ######## 10/6/2021 (29.76132, 29.76132 -95.07996 Harris<br>
Stewart Be ######## 10/6/2021 (29.38905) 29.38906 -94.88337 Galveston<br>
Stewart Be ####### 10/6/2021 (29.39018, 29.39018 -94.88337 Galveston<br>
Stewart Be Stewart Be ######## 10/6/2021 (29.389057 29.38906 -95.08 Harris<br>Stewart Be ####### 10/6/2021 (29.39018, 29.39016 -94.88337 Galveston<br>Stewart Be ####### 10/8/2021 (29.30012, 29.30018 -94.88563 Galveston<br>Stewart Be ####### 1 Stewart Be ######## 10/8/2021 (29.39018, 29.39018 -94.88337 Galveston<br>Stewart Be ####### 10/8/2021 (29.30712, 29.30712 -94.88563 Galveston<br>Stewart Be ######## 10/8/2021 (29.304522 29.30452 -94.76753 Galveston<br>Stewart Be ## Stewart Be ######## 10/8/2021 (29.30712, 29.30712 -94.76555 Galveston<br>Stewart Be ####### 10/8/2021 (29.304522 29.30452 -94.76753 Galveston<br>Stewart Be ######## 10/8/2021 (29.30607, 29.30452 -94.76949 Galveston<br>East Beach ## Stewart Be ######## 10/8/2021 (29.304522 29.30452 -94.76753 Galveston<br>Stewart Be ######## 10/8/2021 (29.30607, 29.30452 -94.76949 Galveston<br>East Beach ######## 10/8/2021 (29.306969 -29.30697 -94.7673 Galveston<br>East Beach # Stewart Be *BHBBBBBB 20/8/2021* (29.30607, 29.30452 -94.76949 Galveston<br>
East Beach ####### 20/8/2021 (29.306969 - 29.30607 - 94.7673 Galveston<br>
East Beach ####### ####### (29.330910 - 29.33143 - 94.76755 Galveston<br>
East E East Beach ######## 10/9/2021 (29.306969 29.30697 -94.7673 Galveston<br>
East Beach ######## 10/9/2021 (29.33143, 29.33143 -94.76555 Galveston<br>
East End Le ######## ######## (29.330314 29.33031 -94.73431 Galveston<br>
Bolivar J End Le ######## ######## (29.330314 29.33031 -94.73431 Galveston<br>Bolivar Jett ######## 11/6/2021 (29.33056, 29.33051 -94.73008 Galveston<br>Bolivar Jett ######## 11/6/2021 (29.370776 29.37078 -94.75032 Galveston<br>Bolivar Jett Solivar lett ######## ######## (29.33366, 29.33366, 29.33366, 29.33366 Salveston<br>
Bolivar lett ####### 11/6/2021 (29.370776 29.37078 94.7503 Galveston<br>
Bolivar lett ####### 11/6/2021 (29.370345 29.37078 94.75031 Galveston<br> Alexander Manufacture (19.76128, 29.76128, 34.75035 Galaxy Manufacture 12/5/2021 (29.283203 29.2832)<br>Struvelucy Babbanda 12/5/2021 (29.283203 29.2832 -94.89257 Galaxy Manufacture 12/5/2021 (29.283761 29.28376 -94.87856 Gal

Beach, Park Beach, Park Beach Beach Beach Beach Beach Beach, Park Neighborhood, Road Waterway, Park, Trail/Path Beach Waterway, Trail/Path, Park Beach, Road, Park Park, Trail/Path, Waterway<br>Park, Trail/Path, Waterway<br>Park, Trail/Park, Waterway Park, Trail/Path, Waterway<br>Park, Trail/Path, Waterway Park, Beach, Trail/Path Beach, Park, Trail/Path Beach, Park, Trail/Path Beach, Park, Trail/Path<br>Beach, Park, Trail/Path Beach Beach Beach, Road, Park Beach, Park, Road Beach, Park Beach, Park Beach, Park Beach, Park Beach, Park Beach, Park Trail/Path, Park Beach Beach Beach Beach

Beach

41  $12^{12}$  $27.5$  $36$  $54.8$ 40  $40.5$ 180  $2.8$  $8.5$  $42.5$  $26.5$  $13$  $29.3$  $33<sup>2</sup>$  $26.3$ 153  $13$  $12$ 180  $230$ 170  $21$ 

### Import Data

Create a map with site points

Add layer for cleanup data

Amend any field aliases

Create pop-ups to be used in 'data at a glance'

Bring the data to ArcGIS Online

**Woodland Park Monument Inn** Montrose Neighborhood **Buddy McBride Boat Ramp Glenbrook Park-Sims Bayou** 

Morgan's Point,

Anahuac N

Cade Ave

Texas City Dike

**Bolivar Flats** 

**East Beach** 

Kanaloa (Tiki Island) Spoil

Sunny Beach / 8 Mile Rd

Sea Isle / San Jacinto Dr

**San Luis Pass** 

**Beach Access Rd #5 Nacal Dr / Beach Access #3** 

**Quitana County Beach Park** 

# Building the Dashboard

- ⚬ Must-have categories
- ⚬ Metrics and desirable layout
- o Style sheet
	- colors, type, logos

• Work with SPLASh to determine dashboard wish-list

### [Dashboard](https://abcbirds.maps.arcgis.com/apps/dashboards/23e6354e41504243a9a58bbe85c06477) - Maps and Metrics Create a dashboard with overall metrics and site specific metrics.

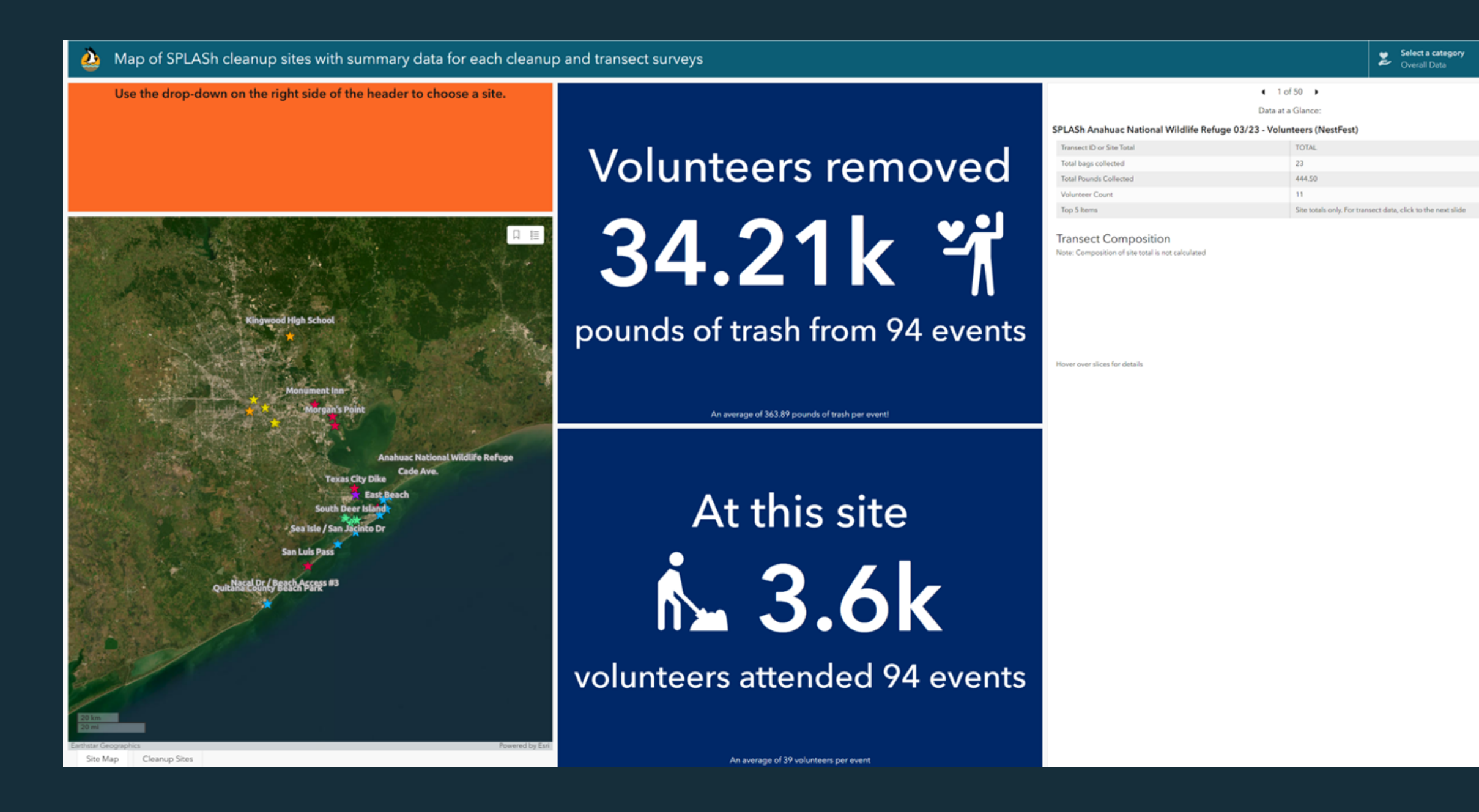

### **Components**

- Maps ⚬ Site Map
	- ⚬ Overall sites
- Data at a Glance
- Indicators
- Category selector
- Text box

# Category Selector

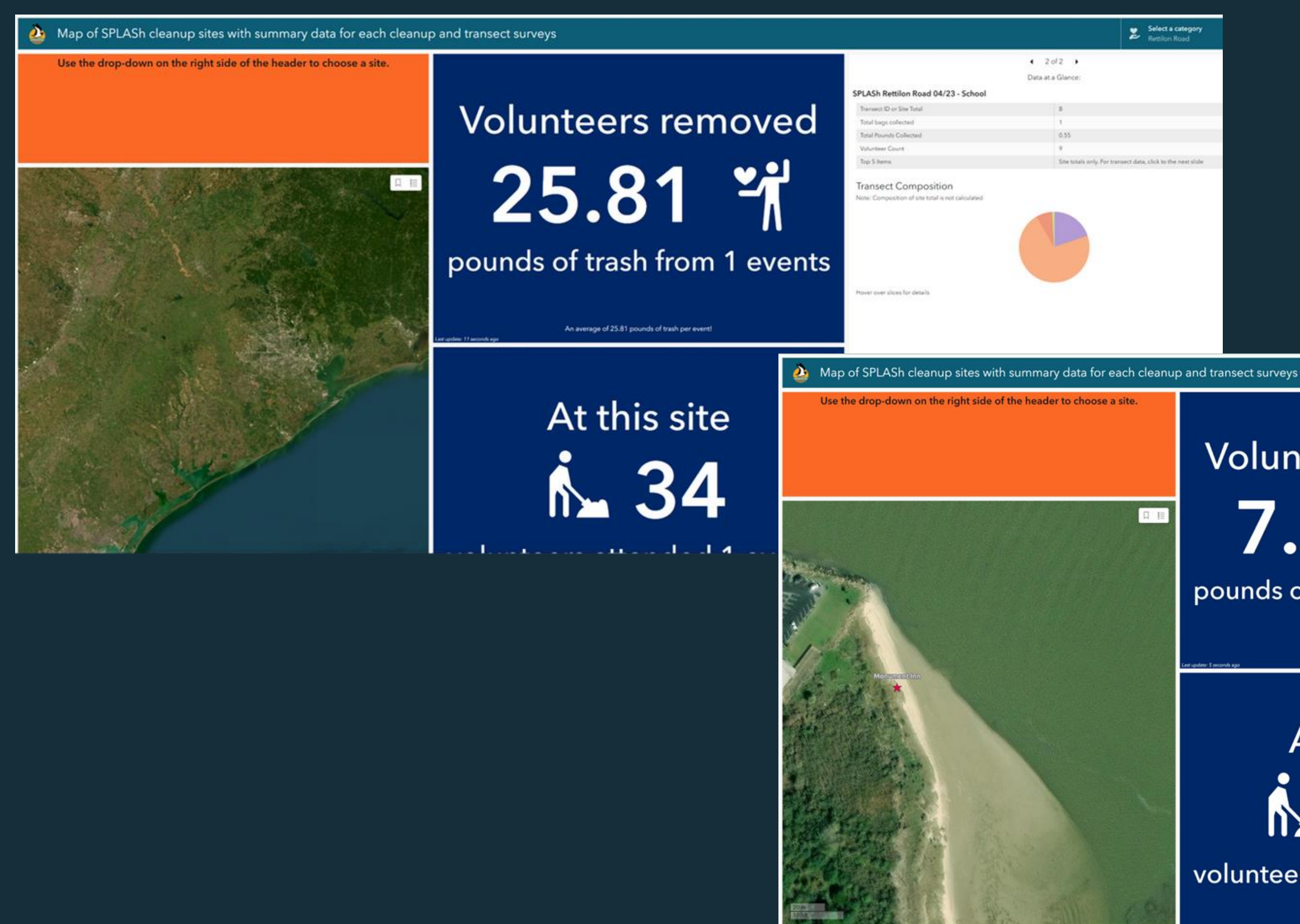

### **Volunteers removed** 7.63k 消 pounds of trash from 12 events

Transect

**SPLASh Mor** 

Select a category  $\bullet$ č Overall Data **Overall Data** Anahuac National Wildlife Refuge **Beach Access #3 Beach Access Road #5 Bolivar Flats Bolivar Frenchtown Road Bolivar Jetty Beach Bolivar West Frenchtown Road Buddy McBride Boat Ramp Buddy McBride Boat Ramp** Pavilion

fover over slices for details

At this site N 608

An average of 635.81 pounds of trash per event

volunteers attended 12 events

#### Filter

- 
- 

#### • Filters the data in the "data at a glance" to reflect only site data • Filters the data in the indicators to reflect only site data

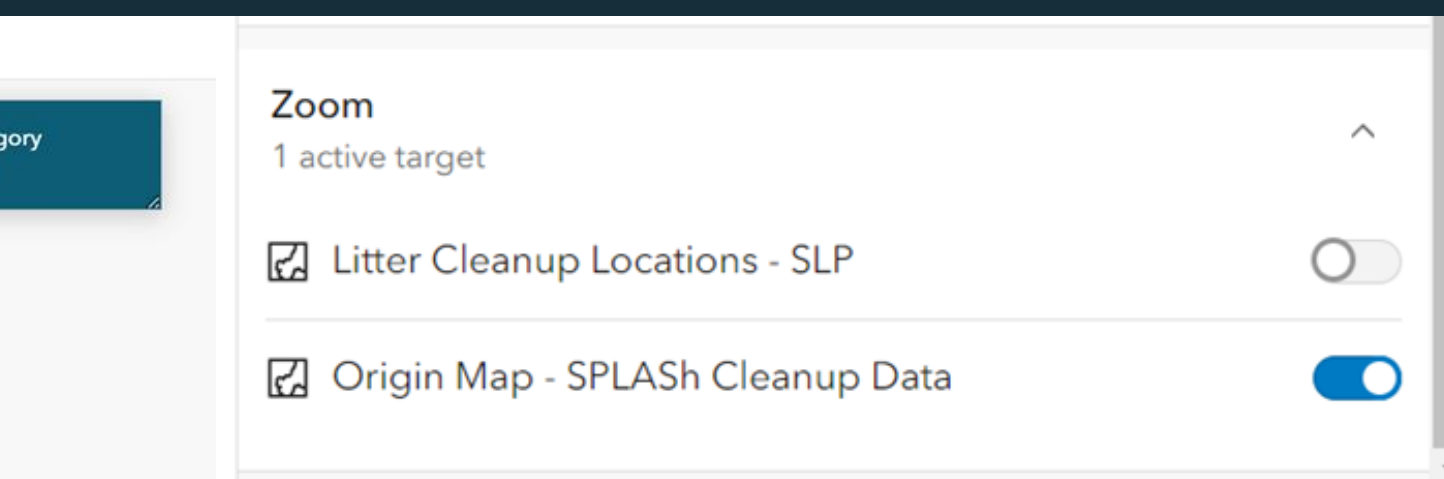

Flash

• Can flash a point on the map

Pan

• Can pan to a point on the map

Zoom

• Zoom to the selected site in the main map

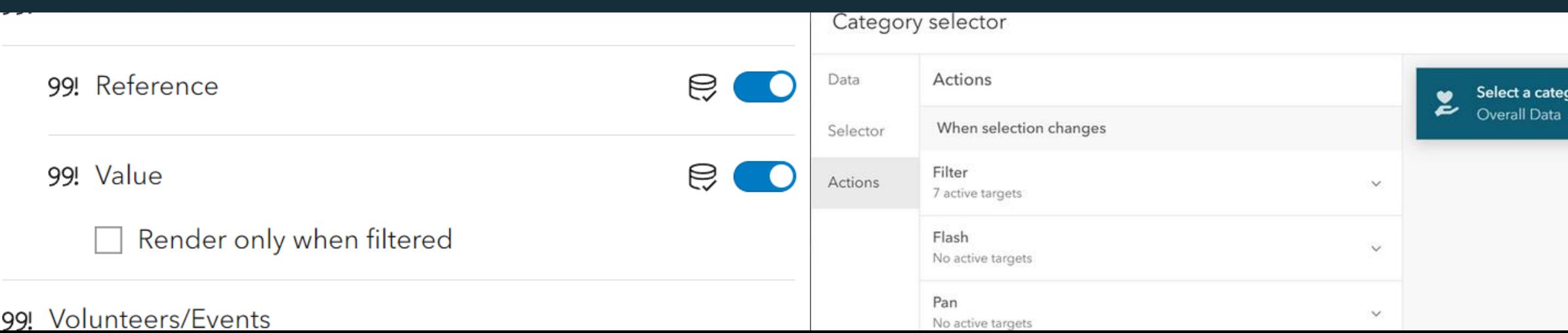

# Category Selector -Actions

### Select actions for different layers and maps in the dashboard

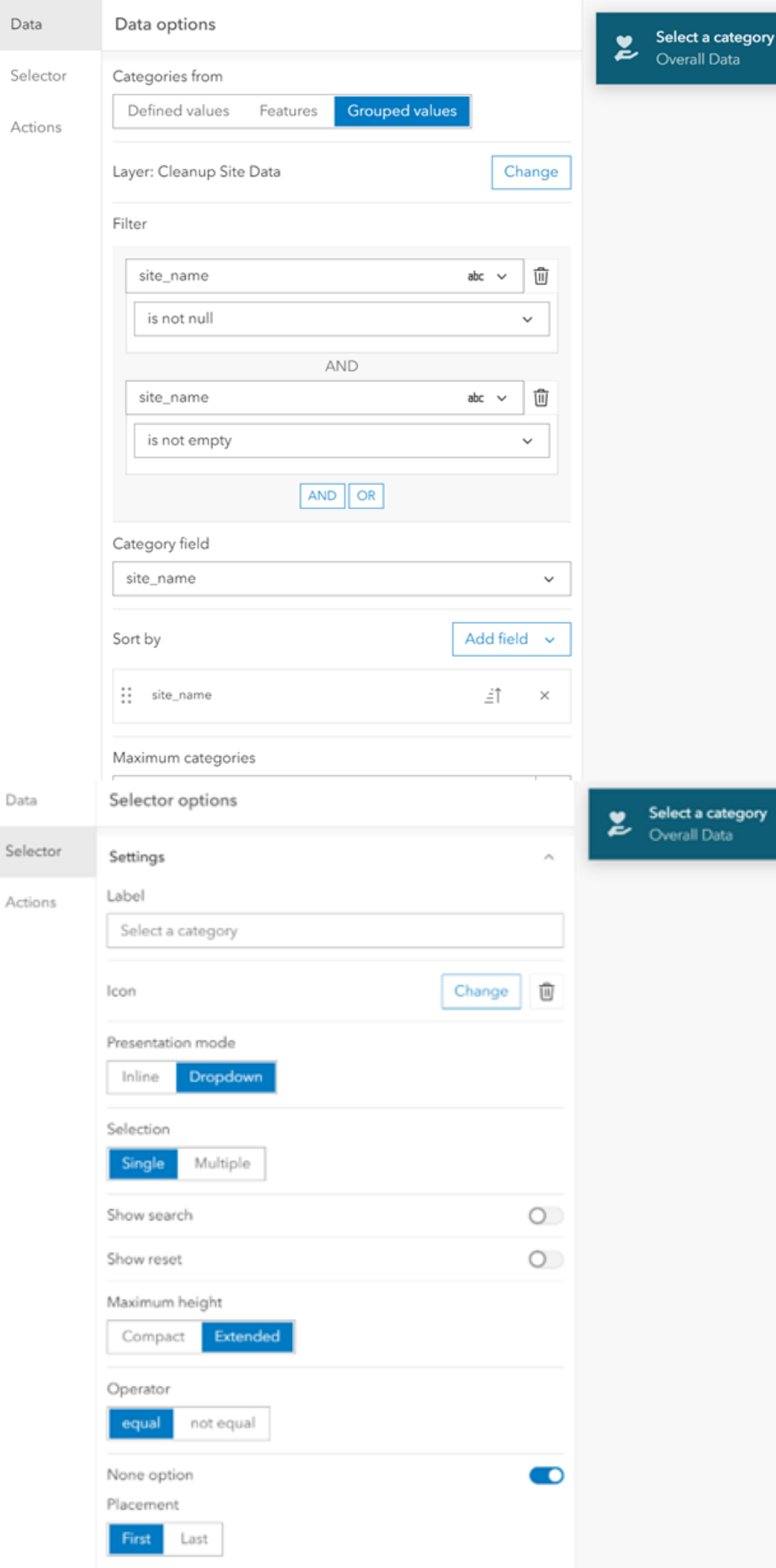

Data

 $Da$ 

Data

Sele

# Category Selector

#### **Data**

- ⚬ Choose Grouped Values
- ⚬ Filter by site name (exclude null/empty)
- ⚬ Select category field
	- Site Name

### **Selector**

- Label for selector 'Select a category', 'sites', 'hospitals' etc.
- Choose icon
- Choose presentation mode
	- ⚬ Dropdown with single selection
- None option
	- ⚬ No selection shows ALL data (labelled overall data)

#### Data:

- Apply relevant filters
	- ⚬ external ID 'TOTAL' (not itemized)
	- ⚬ event organization (SPLASh)
- Create statistic
	- ⚬ sum of total pounds of trash
- Create reference point
	- ⚬ statistic
	- ⚬ event organization
	- ⚬ count distinct event name

#### Indicator:

- Customize colors and text
- Insert the value/reference
- Choose/Import an appropriate icon

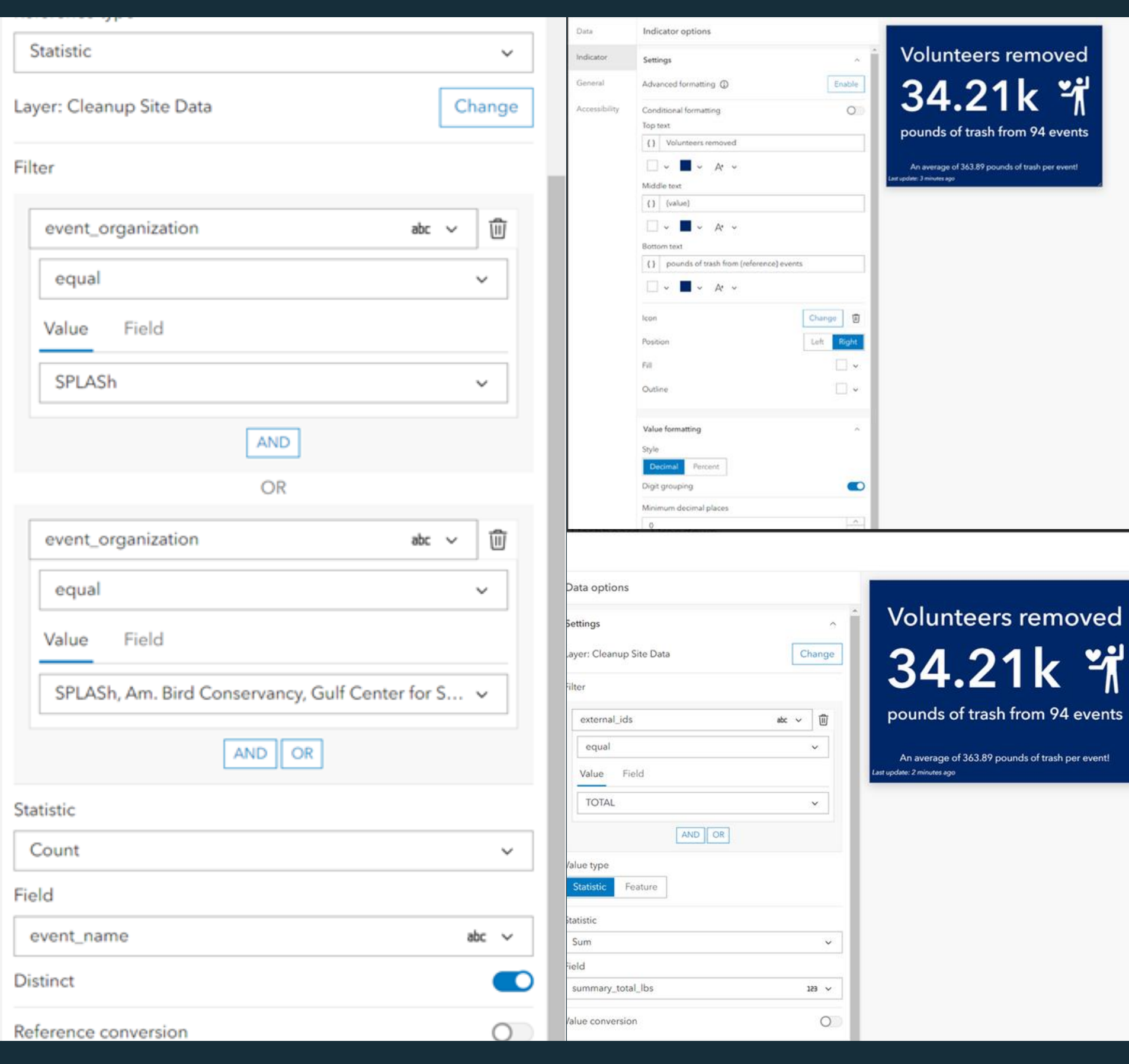

# Indicators

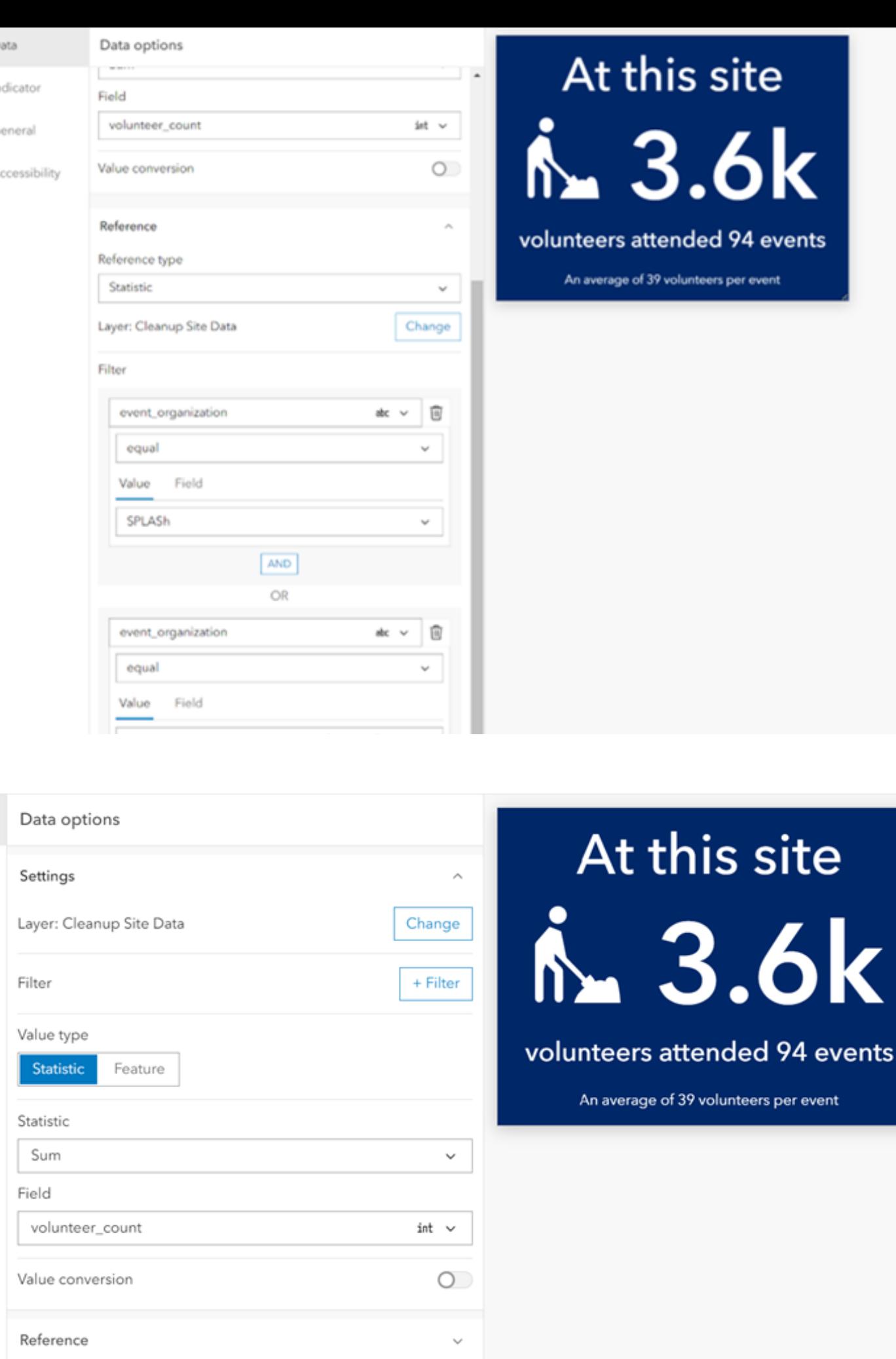

# Indicators

Data:

⚬ Cleanup Site Data

- Choose the relevant data layer
- Apply necessary filters ⚬ Event/organization
- 
- Identify the reference points
	- ⚬ Statistic
	- ⚬ Event organization
	-

• Determine the preferred statistic

**o** Sum of Total volunteers

⚬ Count - distinct event name

Indicator:

k

- Customize colors and text
- Insert the value/reference
- 

• Choose/Import an appropriate icon.

## Data at a Glance

- ⚬ Select categories
- ⚬ Correct aliases
- ⚬ Transect/Totals
- ⚬ Create chart of site items
	- composite groups

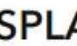

Tran Toti

Toti

Vol

Top

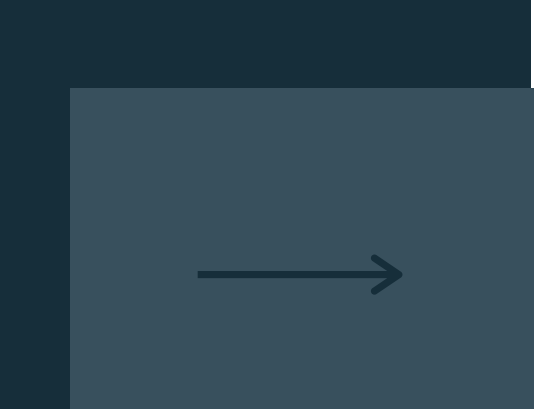

Created using pop-ups in ArcPro

#### $\arrow$  7 of 12  $\rightarrow$

Data at a Glance:

#### SPLASh Buddy McBride Boat Ramp 09/21 - School

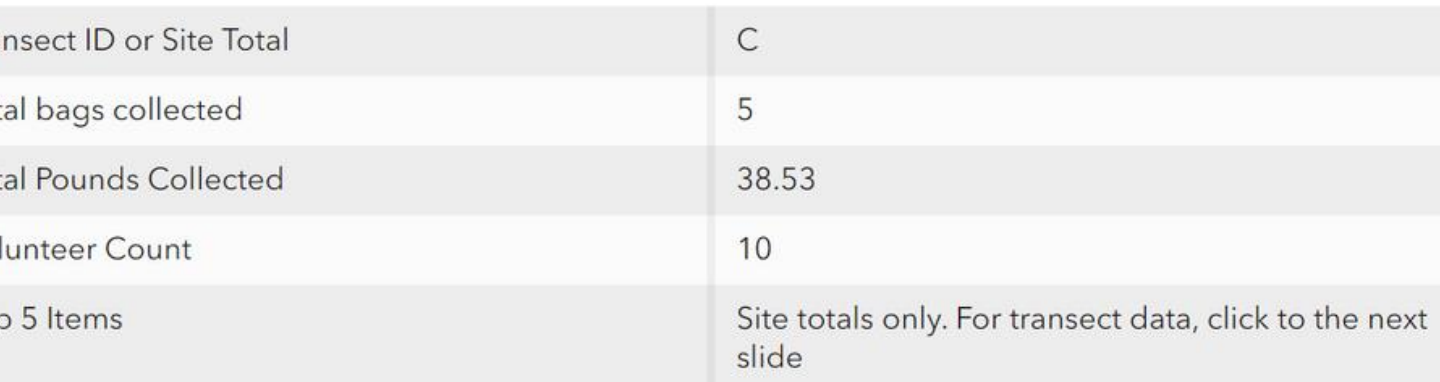

#### **Transect Composition**

Note: Composition of site total is not calculated

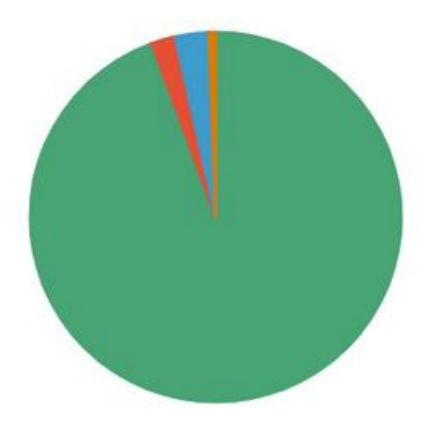

Hover over slices for details

# [Dashboard](https://www.arcgis.com/apps/dashboards/f7e4dad12e764ffca5fa47fdcd9f849a) - Charts

Create a dynamic live dashboard that presents website and item data in easily digestible sections.

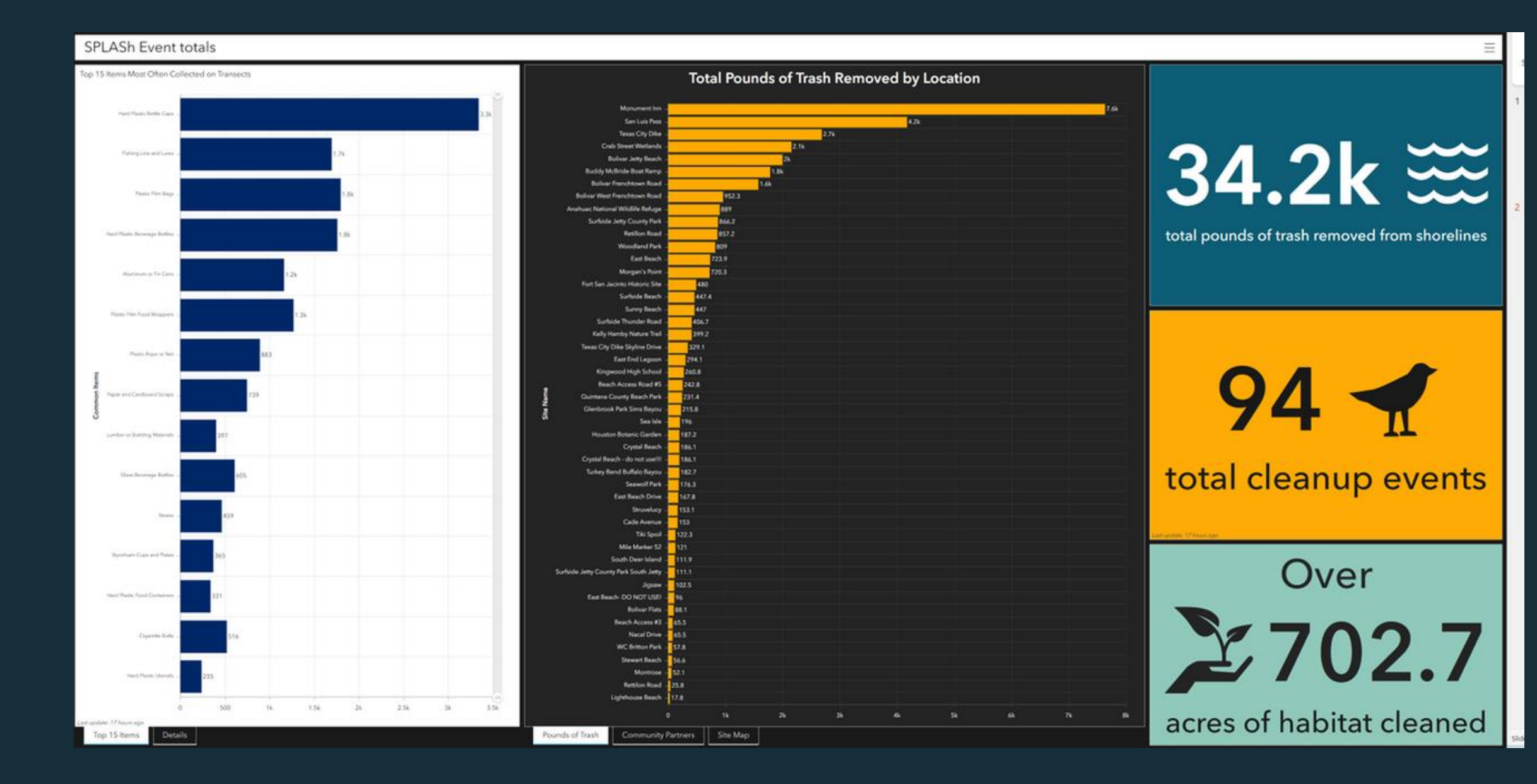

### **Components**

- Maps (stacked)
	- ⚬ Community **Partners**
	- ⚬ Site Map
- Data at a Glance (stacked)
- Indicators
- Serial Charts

- Too many items to include Styrofoam pieces
- Chart ordered with most > least

### Select the most common items

- add categories
- label axis
- set orientation

### Simple to create

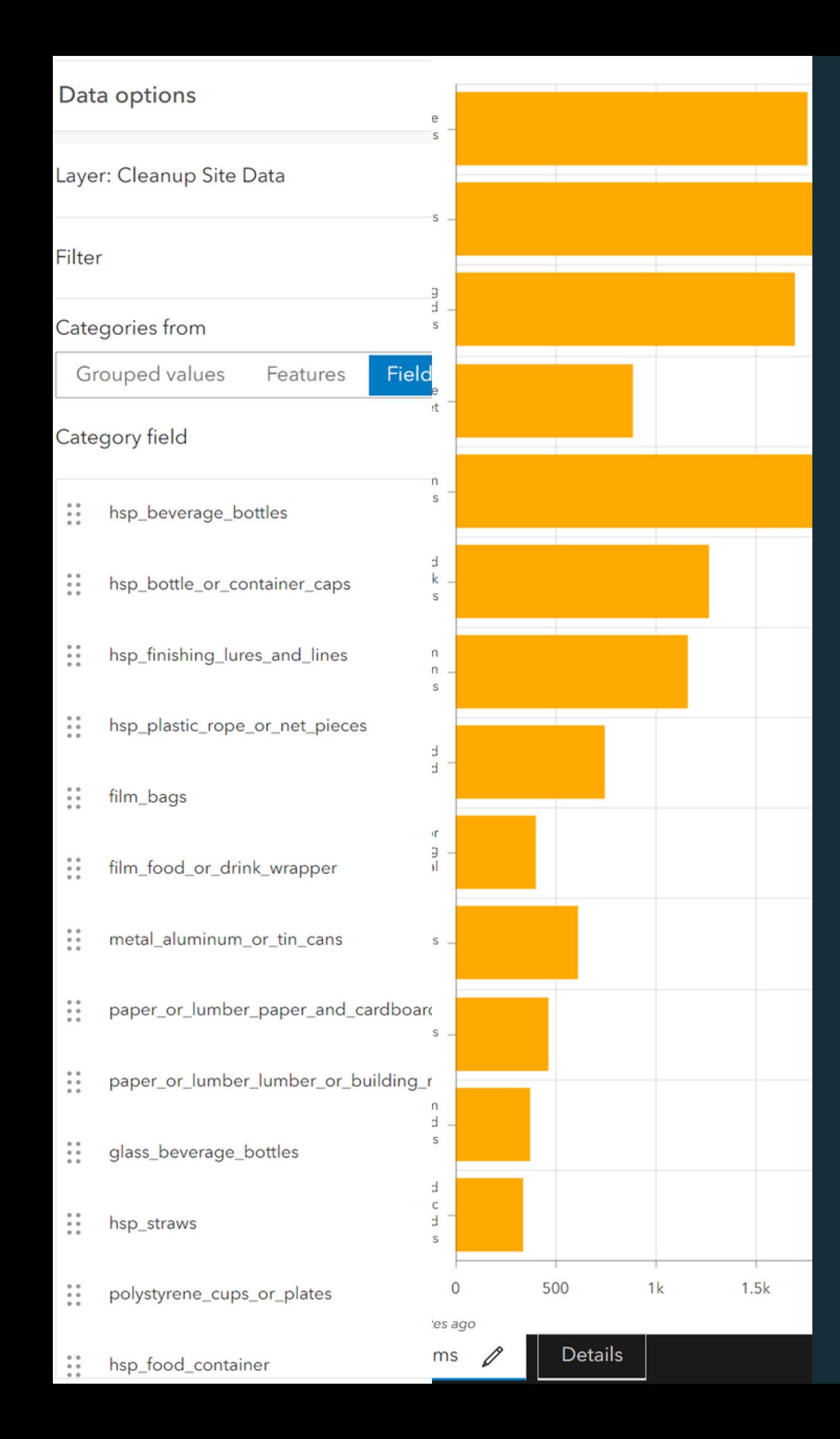

# Serial Chart

# Total trash/site graph

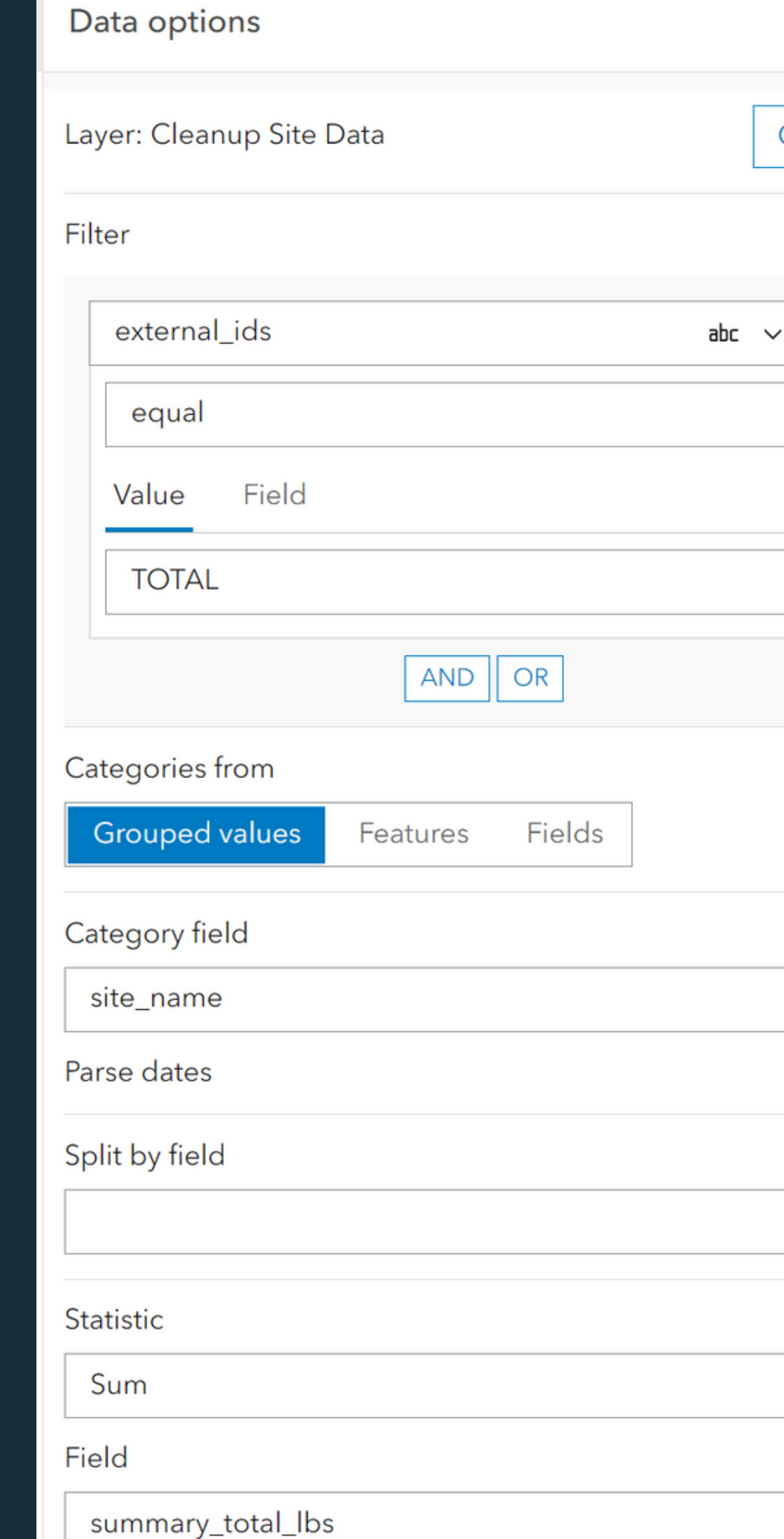

### **Total Pounds of Trash Removed by Lo**

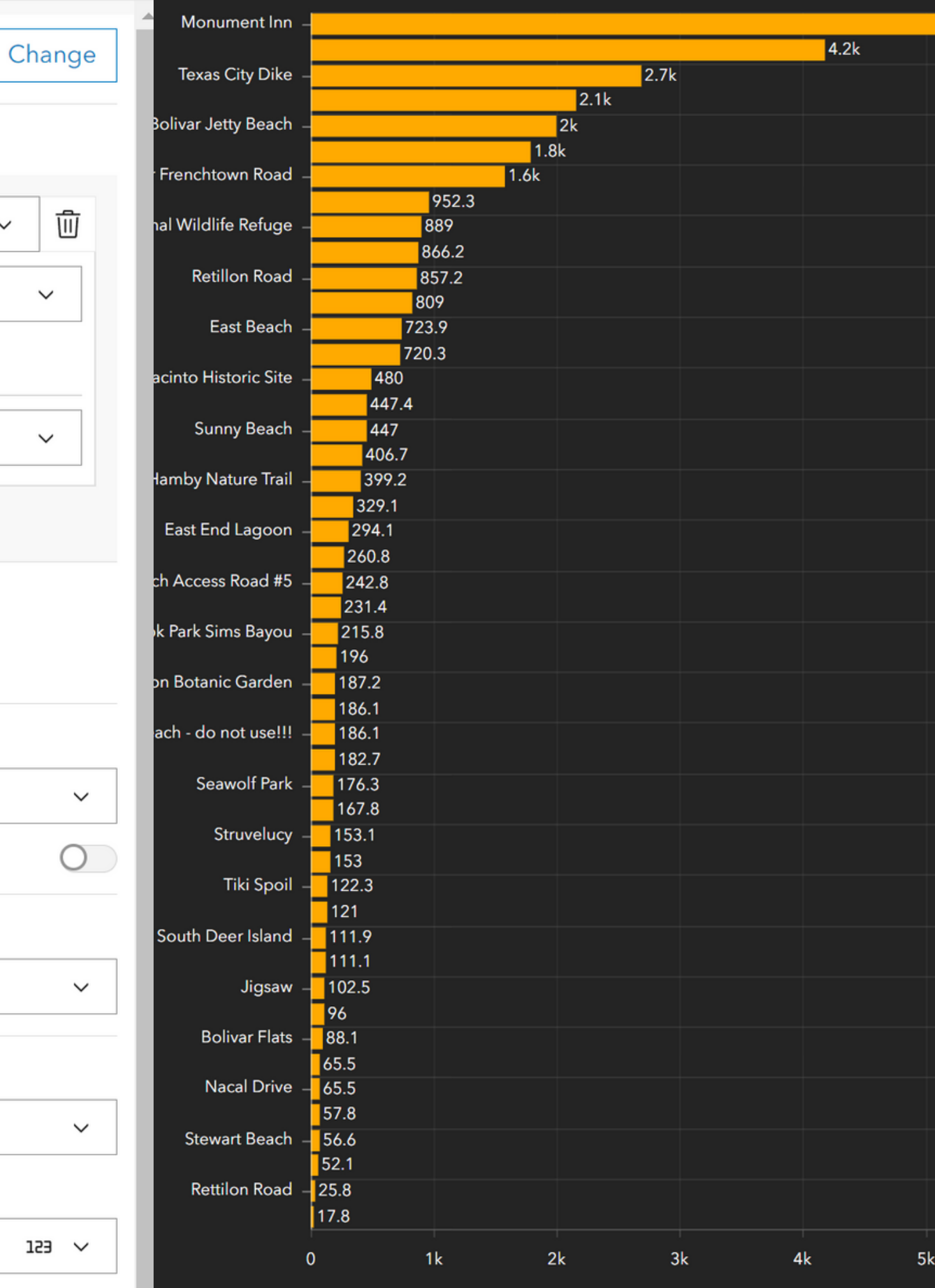

- ⚬ Available for any questions
- ⚬ Walk-through with new staff

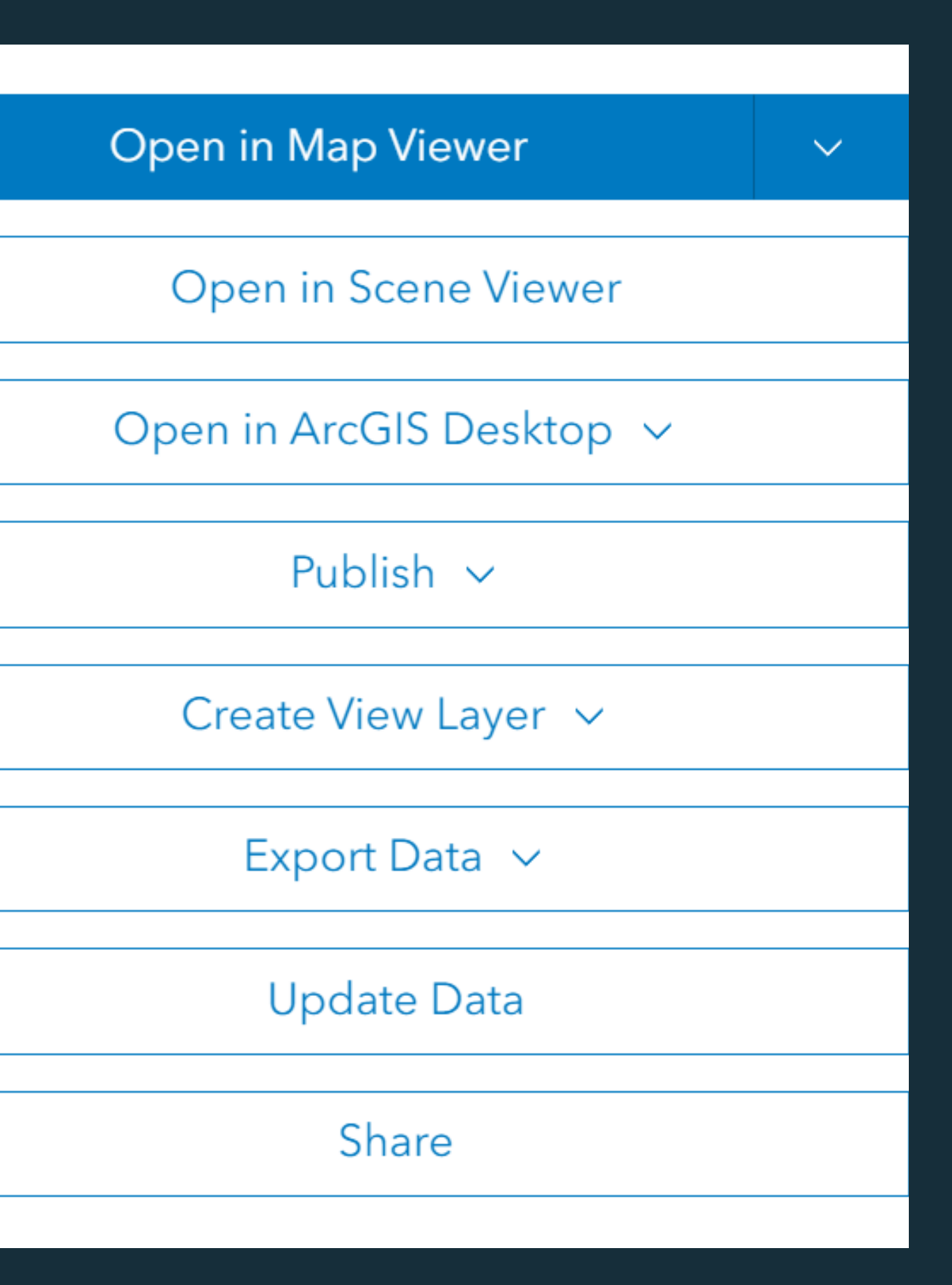

- ⚬ Include login process and information
- ⚬ Data download information
- ⚬ Modifications to CSV file
- ⚬ Updating the file in ArcGIS Online
- ⚬ Documenting updates in Credits (Attribution) because of multiple users

Staff Training

## **Maintenance**

Manual - for non-GIS users

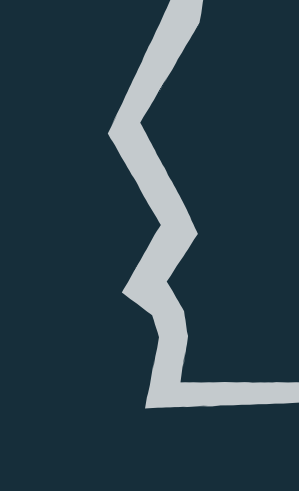

# Ongoing updates

Texas Litter Database is switching to an ESRI based system in the future, which will dramatically change the way data can be used and displayed - check back in 2024!

### Special thanks to those who make this work possible

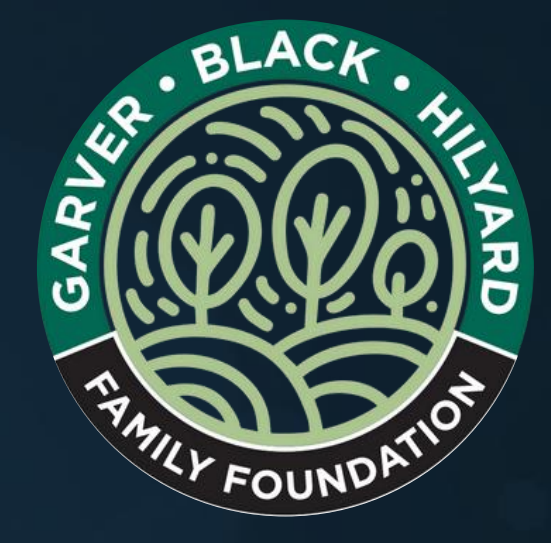

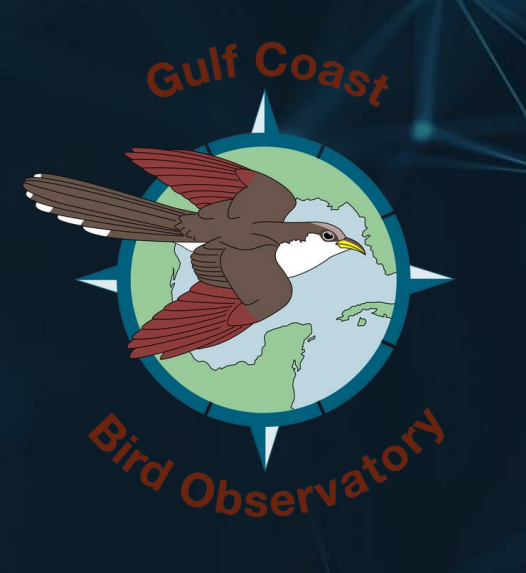

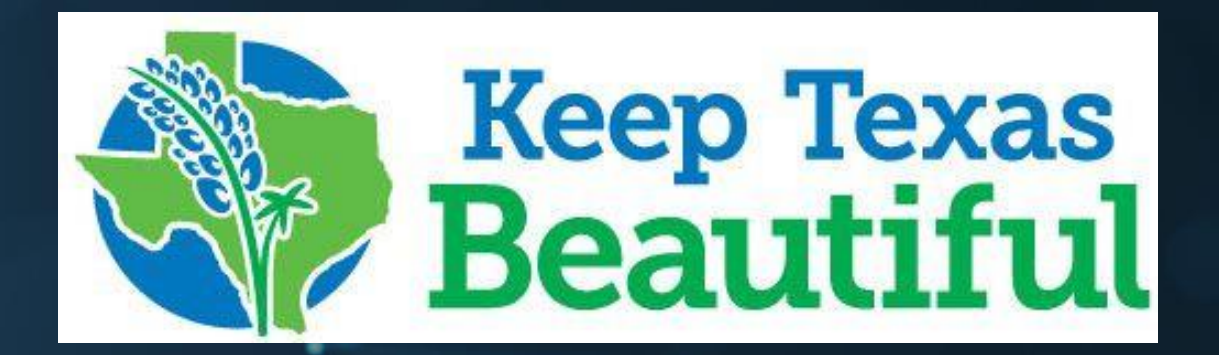

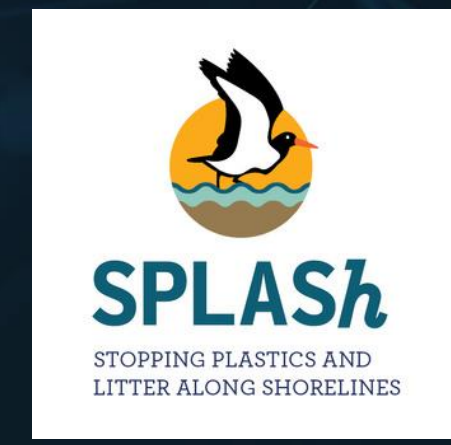

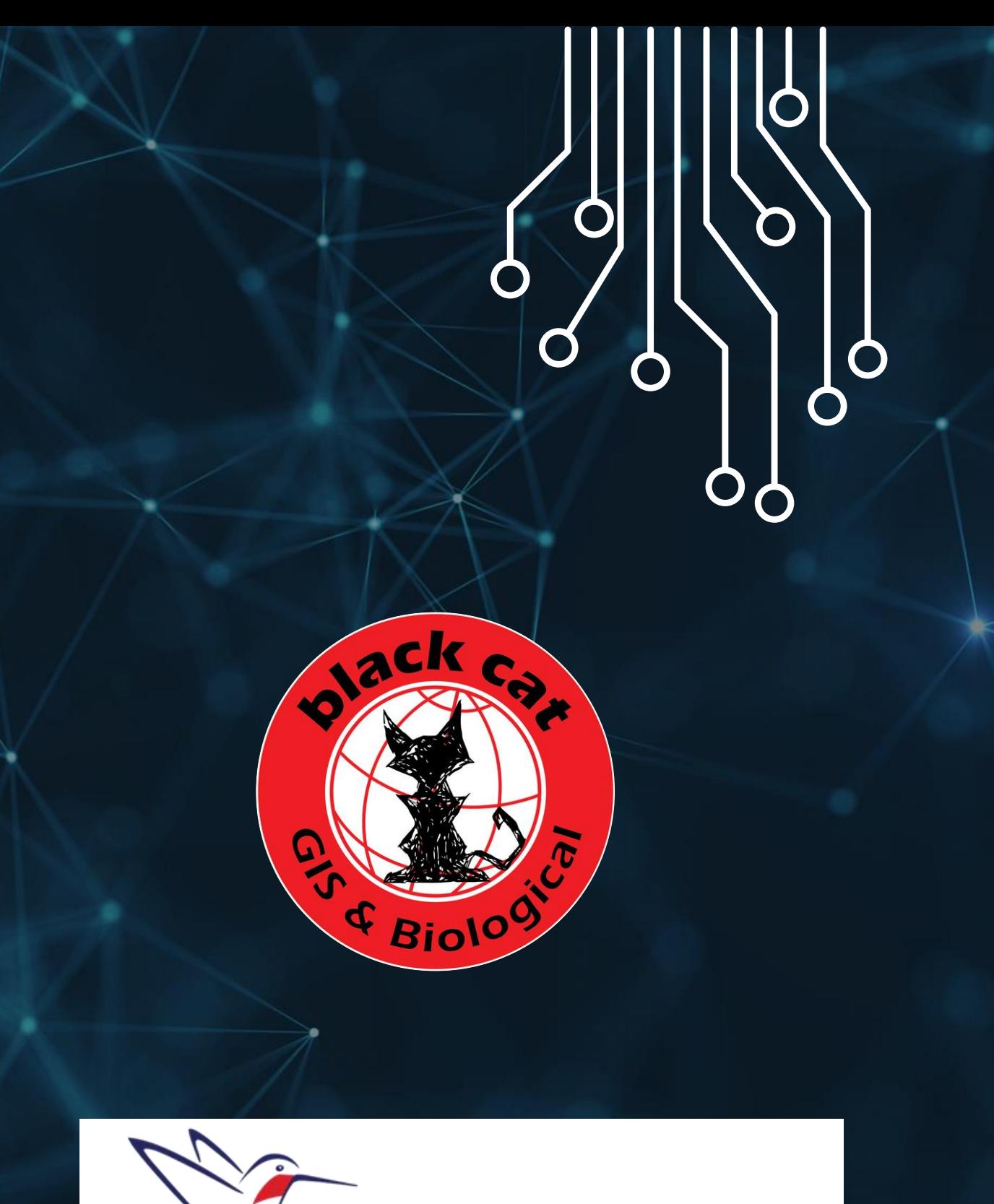

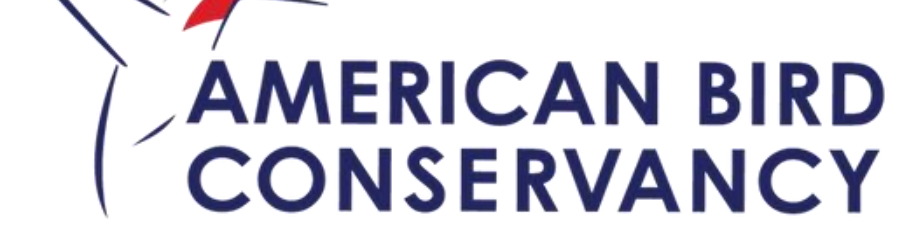

# Thank you